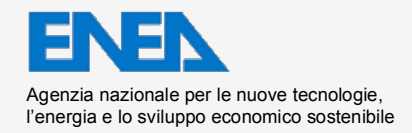

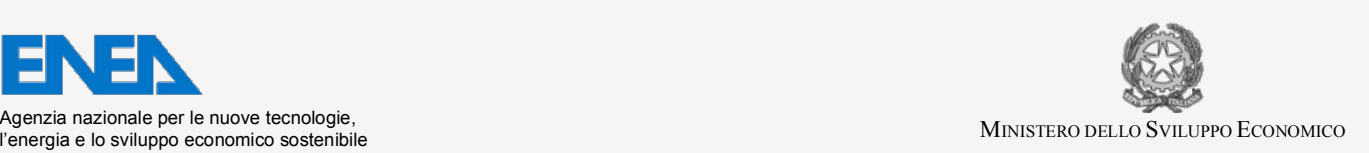

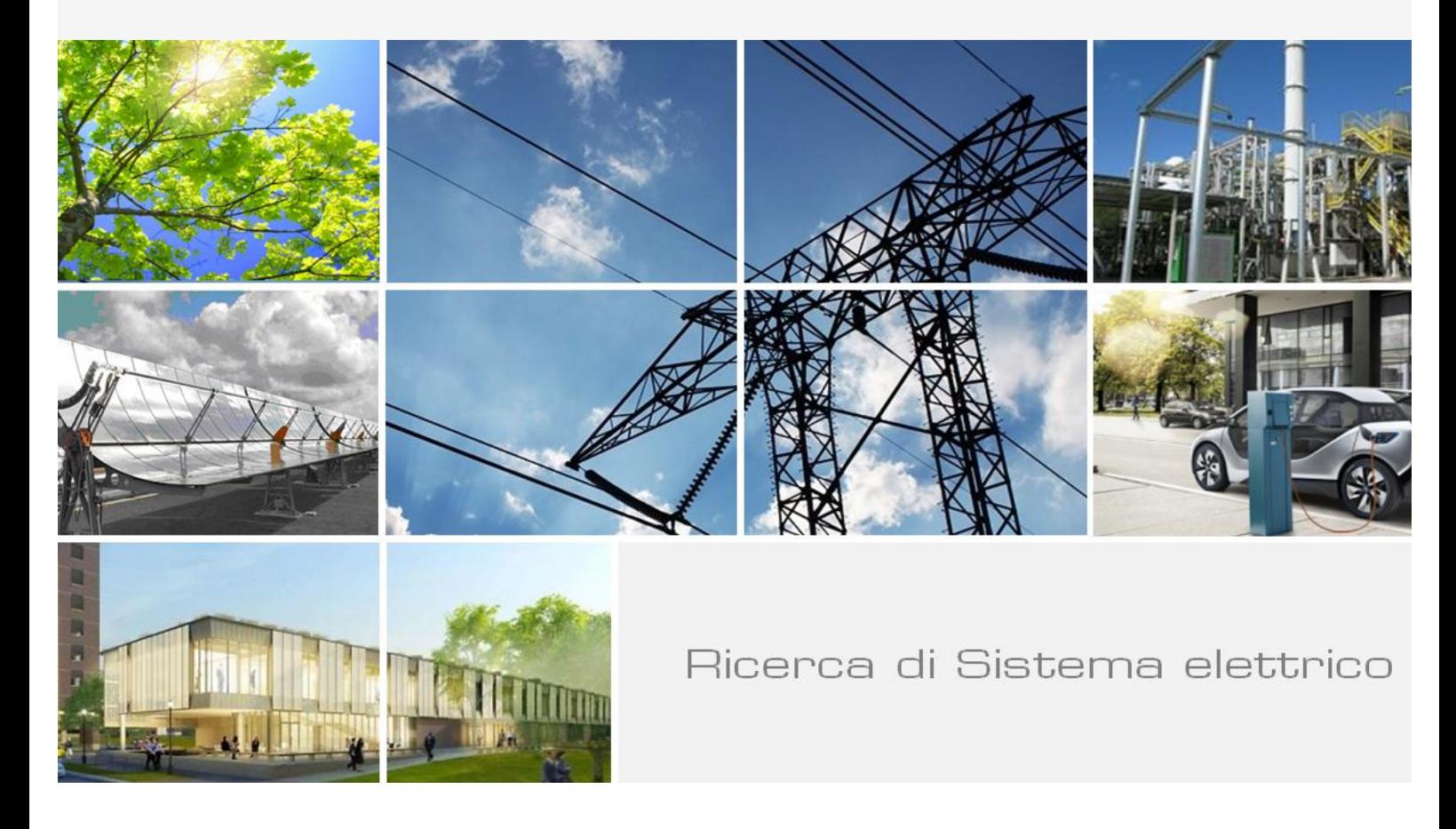

# Esperienza GUINEVERE critica con combustibile metallico. Analisi coefficienti di correlazione con MYRRHA

*A. Gandini, V. Fabrizio, L. Ricci, M. Carta, V. Peluso, A.G. Bianchini*

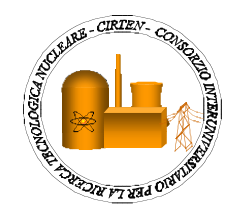

Report RdS/2013/017

#### ESPERIENZA GUINEVERE CRITICA CON COMBUSTIBILE METALLICO. ANALISI COEFFICIENTI DI CORRELAZIONE CON MYRRHA

A. Gandini, V. Fabrizio, L. Ricci (UNIROMA1), M. Carta, V. Peluso, A.G. Bianchini (ENEA)

Settembre 2013

Report Ricerca di Sistema Elettrico

Accordo di Programma Ministero dello Sviluppo Economico - ENEA Piano Annuale di Realizzazione 2012 Area: Produzione di energia elettrica e protezione dell'ambiente Progetto: Sviluppo competenze scientifiche nel campo della sicurezza nucleare e collaborazione ai programmi internazionali per il nucleare di IV Generazione Obiettivo: Sviluppo competenze scientifiche nel campo della sicurezza nucleare Responsabile del Progetto: Mariano Tarantino, ENEA

Il presente documento descrive le attività di ricerca svolte all'interno dell'Accordo di collaborazione "Sviluppo competenze scientifiche nel campo della sicurezza nucleare e collaborazione ai programmi internazionali per il nucleare di IV generazione" Responsabile scientifico ENEA: Mariano Tarantino Responsabile scientifico CIRTEN: Giuseppe Forasassi

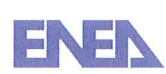

di

**Titolo** 

## ESPERIENZA GUINEVERE CRITICA CON COMBUSTIBILE METALLICO. ANALISI COEFFICIENTI DI CORRELAZIONE CON MYRRHA

#### **Descrittori**

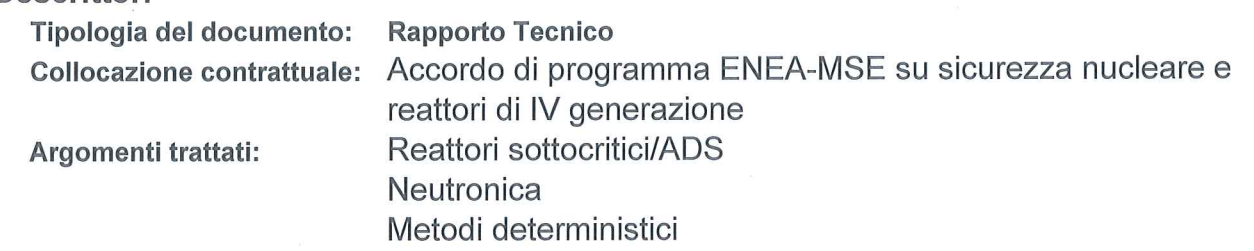

## Sommario

L'esperimento GUINEVERE è un programma sperimentale per lo sviluppo dei reattori ADS in relazione con le attività sui reattori veloci a piombo presentemente svolte presso il Centro SCK di Mol (Belgio). Esso è parte del 7° programma quadro del progetto FREYA dell'EURATOM. Il presente documento è focalizzato sull'analisi della rappresentatività di questo esperimento rispetto al sistema di riferimento MYRRHA, in base a simulazioni numeriche per la determinazione di quantità integrali caratteristiche (indici spettrali). L'analisi, effettuata utilizzando la metodologia GPT implementata nel codice ERANOS, è consistita nel calcolo dei coefficienti di sensibilità richiesti per la determinazione dei coefficienti di correlazione tra le quantità integrali considerati. Per ottenere tali coefficienti è stata utilizzata la matrice di dispersione BOLNA, a 15 gruppi di energia. I risultati indicano una correlazione molto buona per tutte le grandezze integrali prese in considerazione, in particolare per gli indici spettrali ad alta energia.

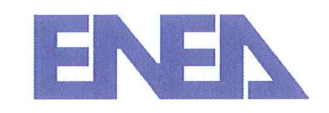

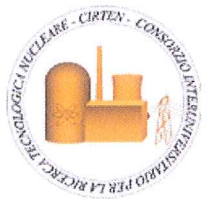

## **Note**

Lavoro svolto in collaborazione con Università di Roma "La Sapienza" (UNIROMA1) Autori:

A. Gandini, V. Fabrizio, L. Ricci (UNIROMA1) M. Carta, V. Peluso, A. G. Bianchini, (ENEA)

Copia n.

#### In carico a:

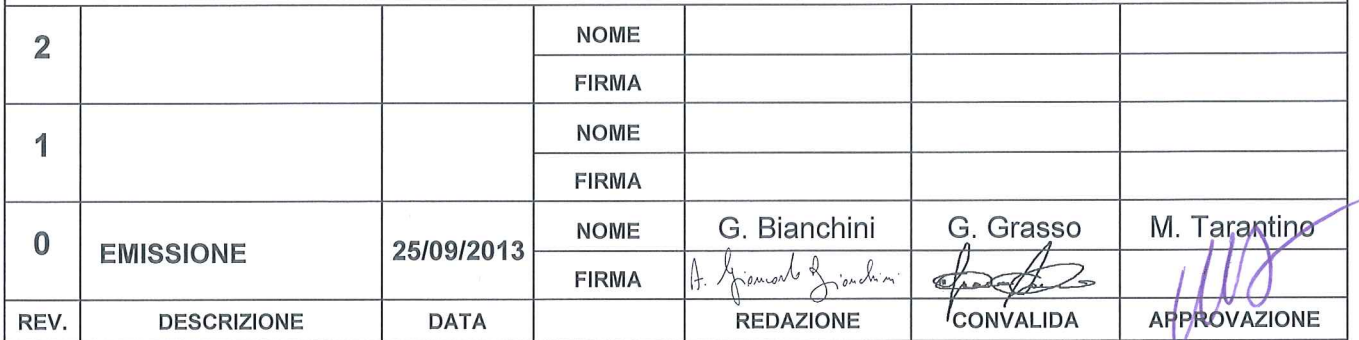

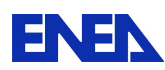

## **1. Introduzione**

Diversi esperimenti, tra cui MUSE [1] e KUKA [2], sono stati finora eseguiti aventi come fine l'avanzamento della tecnologia dei reattori ADS, in particolare quelli refrigerati a piombo. Su questa linea riveste un ruolo importante la campagna di misure sulla facility GUINEVERE [3], campagna lanciata nel 2007 come parte del progetto integrato (IP) EUROTRANS del Sesto programma quadro dell'UE, e attualmente facente parte del progetto sperimentale FREYA [4], iniziato nel marzo 2011 con il Settimo programma quadro. Il programma GUINEVERE è stato concepito e strutturato in modo da fornire un supporto completo al progetto MYRRHA [4]. L'esperienza, realizzata utilizzando una versione modificata del layout dell' impianto critico VENUS situato presso il Centro SCK • CEN di Mol, consentirà analisi neutroniche approfondite in condizioni sia critiche che sottocritiche di noccioli con combustibile in matrice di piombo.

Un importante problema relativo alle quantità integrali misurate su GUINEVERE è la loro rappresentatività rispetto al sistema di riferimento MYRRHA, rappresentatività che deve comprendere (per quanto possibile) le proprietà neutroniche più importanti del sistema di riferimento, sia per il normale funzionamento che per gli aspetti di sicurezza. L'operazione in funzionamento normale in condizioni sottocritiche include, per esempio, il monitoraggio online della reattività. Un notevole sforzo in questo campo viene attualmente fatto a livello internazionale al fine di identificare tecniche adeguatamente affidabili ed accurate. Oltre alla valutazione dei diversi parametri cinetici in gioco, è di fondamentale importanza una caratterizzazione affidabile dello spettro energetico del flusso neutronico presente nel nocciolo dei due sistemi GUINEVERE e MYRRHA. In questo quadro il problema della rappresentatività, rispetto al sistema MYRRHA, di indici spettrali sperimentali opportunamente selezionati misurati in GUINEVERE è fondamentale, soprattutto tenendo conto della particolare struttura della distribuzione energetica del campo neutronico associato alla composizione MOX/piombo/bismuto presente in MYRRHA.

Al fine di dare un contributo preliminare in questo campo, il presente lavoro si concentra sull'analisi, attraverso simulazioni numeriche, della rappresentatività, rispetto alle analoghe quantità del sistema di riferimento MYRRHA, di alcune grandezze integrali relative alla facility GUINEVERE. L'analisi è stata effettuata per mezzo di diversi percorsi di calcolo GPT (Generalized Perturbation Theory) implementati nel codice neutronico ERANOS [6]. In particolare, l'analisi è stata focalizzata sul comportamento degli indici spettrali fissioni Pu-

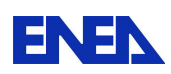

239 / fissioni U-235, fissioni U-238 / fissioni U-235 e fissioni NP-237 / fissioni U-235 a seguito di una riduzione del 20%, localizzata o globale, della densità del piombo (GUINEVERE) o del piombo-bismuto (MYRRHA). I calcoli sono stati eseguiti modellando i due sistemi secondo geometrie 2D cilindriche (le sole geometrie che attualmente consentendo il pieno utilizzo, nel codice ERANOS, della modalità GPT). Per ottenere i coefficienti di correlazione è stata usata la matrice di dispersione Bolna [7] a 15 gruppi energetici.

## 2**. La facility GUINEVERE ed il reattore MYRRHA**

Il nocciolo critico di GUINEVERE è costituito nominalmente di 97 elementi di combustibile (91 elementi di combustibile  $+ 6$  barre di sicurezza), su circa 60 cm di lunghezza attiva (Fig. 1a). Il combustibile è uranio metallico arricchito al 30% in U235. Il nocciolo a pianta quadrata ha il lato di circa 1 metro, e contiene 12×12 elementi, di combustibile o piombo. Il nocciolo è circondato da un riflettore cilindrico di piombo, di circa 30 cm di spessore in direzione radiale e di circa 40 cm di altezza per la parte superiore e inferiore.

Un layout schematico del nocciolo del sistema MYRRHA (in condizioni critiche) è illustrato in Fig. 1b. Caratteristiche di base del MYRRHA sono un acceleratore di protoni di 600 MeV, un bersaglio di spallazione e un nucleo moltiplicante con combustibile MOX. Il bersaglio di spallazione e il liquido di raffreddamento sono piombo-bismuto liquido. La temperatura di ingresso del refrigerante nel nocciolo (assunta nei calcoli) è di 300 ° C.

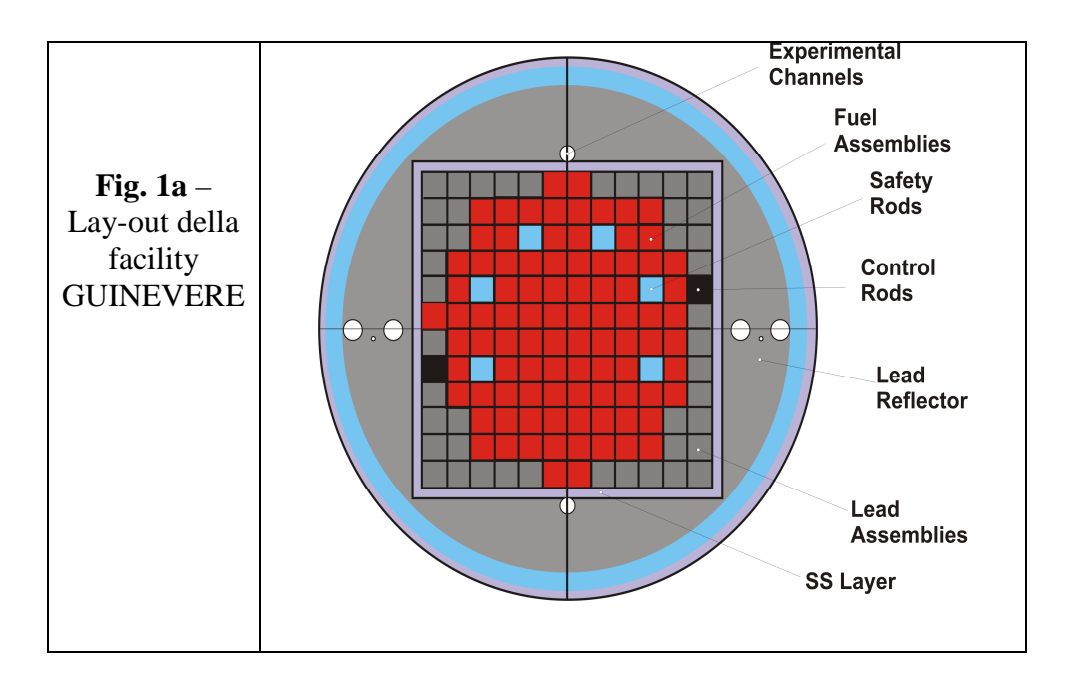

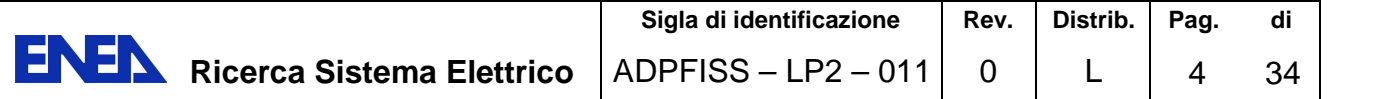

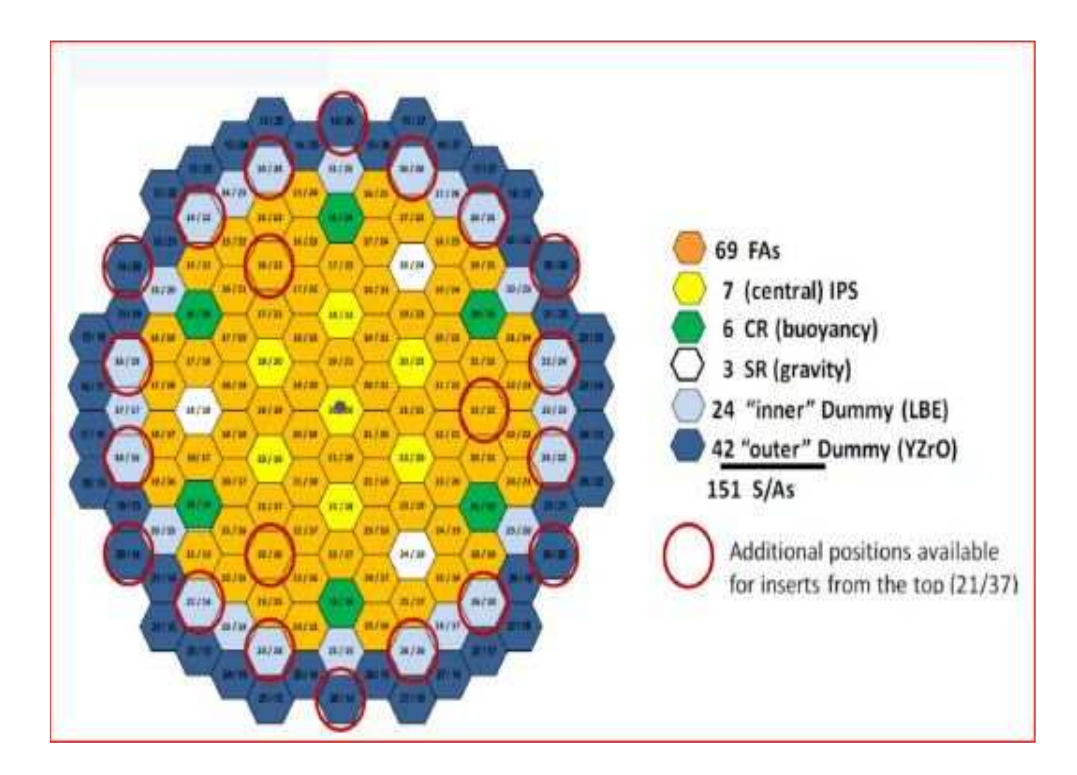

**Fig. 2b** – Lay-out del sistema MYRRHA (da Ref. [8]).

## **3. L'approccio teorico**

Per il caso generale in cui l'informazione sperimentale contenuta nelle misure integrali Q<sub>A,l</sub>  $(\ell =1, 2, ..., L)$  ottenute da una facility sperimentale debba essere trasposta ad un insieme di quantità Q<sub>B,m</sub> (m=1, 2, …, M) relative al sistema di riferimento, definiamo innanzitutto le  $(LxJ)$  e (MxJ) matrici di sensitività  $S_A$  ed  $S_B$ , rispetto ai parametri di sistema  $p_j$  (j=1, 2, ..., J), con elementi, rispettivamente,

$$
s_{A,\ell j} = \frac{p_{o,j}}{Q_{A,\ell}^{cal}} \frac{\partial Q_{A,\ell}}{\partial p_j} , s_{B,mj} = \frac{p_{o,j}}{Q_{B,\ell}^{cal}} \frac{\partial Q_{B,m}}{\partial p_j}
$$
(1)

che possono essere calcolati mediante la metodologia GPT [9]. Piuttosto che i parametri p<sub>j</sub>, e le quantità integrali Q<sub>A,</sub> e Q<sub>A, m</sub> nella trattazione seguente

verranno considerate le corrispondenti quantità relative

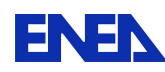

**ENEN** Ricerca Sistema Elettrico

$$
y_{j} = \frac{p_{j} - p_{o,j}}{p_{o,j}} , \qquad y_{A,\ell} = \frac{Q_{A,\ell} - Q_{A,\ell}^{\text{cal}}}{Q_{A,\ell}^{\text{cal}}} , \qquad y_{B,m} = \frac{Q_{B,m} - Q_{B,m}^{\text{cal}}}{Q_{B,m}^{\text{cal}}} \qquad (2)
$$

La trasposizione della informazione integrale all'insieme di quantità del reattore di riferimento Q<sub>B,m</sub> può essere effettuata facendo uso sia dei criteri di inferenza probabilistica [10] utilizzando il metodo dei moltiplicatori di Lagrange o quello di riduzione per elementi (v. Appendice). Il primo metodo comporta l'inversione di una matrice dell'ordine (L) della matrice di dispersione (**C**A) delle quantità integrali misurate, mentre il secondo metodo comporta l'inversione di una matrice dell'ordine (J) della matrice di dispersione (**C**p) dei parametri di sistema. Generalmente conviene utilizzare il metodo dei moltiplicatori di Lagrange in quanto l'ordine della matrice di dispersione  $C_A$  risulta inferiore a quello della matrice  $C_p$ .

Tenendo conto dell'informazione contenuta nei dati integrali misurati, seguendo il metodo dei moltiplicatori di Lagrange si ottengono delle nuove stime  $\tilde{y}_{B,m}$ , definite come

$$
\widetilde{y}_{B,m} = \frac{\widetilde{Q}_{B,m} - Q_{B,m}^{\text{cal}}}{Q_{B,m}^{\text{cal}}}
$$
\n(3)

Il corrispondente vettore  $\tilde{\mathbf{y}}_B$  risulta, ricordando la (A.20) (con  $\mathbf{C}_A$  in luogo di  $\mathbf{C}_Q$ ), assumendo per semplicità che  $\mathbf{p}_o \equiv \mathbf{p}^{ex}$ , ossia che  $\mathbf{y}_p^{ex} = \mathbf{0}$  $_p^{ex} = 0,$ 

$$
\widetilde{\mathbf{y}}_{\mathrm{B}} = \mathbf{S}_{\mathrm{B}} \mathbf{C}_{\mathrm{p}} \mathbf{S}_{\mathrm{A}}^{\mathrm{T}} (\mathbf{C}_{\mathrm{A}} + \mathbf{S} \mathbf{C}_{\mathrm{p}} \mathbf{S}_{\mathrm{A}}^{\mathrm{T}})^{-1} \mathbf{y}_{\mathrm{A}}^{\mathrm{ex}} \tag{4}
$$

dove  $y_A^{ex}$  è un vettore di elementi

$$
y_{A,\ell}^{\text{ex}} = \frac{Q_{A,\ell}^{\text{ex}} - Q_{A,\ell}^{\text{cal}}}{Q_{A,\ell}^{\text{cal}}}
$$
(5)

mentre la matrice stimata di varianza-covarianza relativa a queste quantità risulta, ricordando le equazioni (A.21) e (A.31)

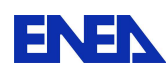

$$
\tilde{\mathbf{C}}_{\mathrm{B}} = \mathbf{S}_{\mathrm{B}} \mathbf{C}_{\mathrm{p}} \mathbf{S}_{\mathrm{B}}^{\mathrm{T}} - \mathbf{S}_{\mathrm{B}} \mathbf{C}_{\mathrm{p}} \mathbf{S}^{\mathrm{T}} (\mathbf{C}_{\mathrm{A}} + \mathbf{S}_{\mathrm{A}} \mathbf{C}_{\mathrm{p}} \mathbf{S}_{\mathrm{A}}^{\mathrm{T}})^{-1} \mathbf{S}_{\mathrm{A}} \mathbf{C}_{\mathrm{p}} \mathbf{S}_{\mathrm{B}}^{\mathrm{T}}
$$
(6)

Con la definizione delle matrici (LxL)

$$
\hat{\mathbf{E}}_{\mathbf{A}}^2 = \mathbf{C}_{\mathbf{A}} + \mathbf{E}_{\mathbf{A}}^2 \tag{7}
$$

$$
\mathbf{E}_{x}^{2} = \mathbf{S}_{x} \mathbf{C}_{p} \mathbf{S}_{x}^{T} \qquad (X = A, B) \tag{8}
$$

$$
\mathbf{E}_{BA} = \mathbf{S}_B \mathbf{C}_p \mathbf{S}_A^T
$$
 (9)

Le equazioni (4) e (6) possono essere scritte (ricordando che  $\mathbf{E}_{BA}^{T} = \mathbf{E}_{AB}$ )

$$
\widetilde{\mathbf{y}}_{\mathrm{B}} = \mathbf{E}_{\mathrm{BA}} \hat{\mathbf{E}}_{\mathrm{A}}^{-2} \mathbf{y}_{\mathrm{A}}^{\mathrm{ex}} \tag{10}
$$

$$
\tilde{\mathbf{C}}_{\mathbf{B}} = \mathbf{E}_{\mathbf{B}}^2 - \mathbf{E}_{\mathbf{B}\mathbf{A}} \hat{\mathbf{E}}_{\mathbf{A}}^{-2} \mathbf{E}_{\mathbf{A}\mathbf{B}}
$$
(11)

Introducendo la matrice di correlazione

$$
\hat{\mathbf{R}}_{BA} = \mathbf{E}_{B}^{-1} \mathbf{E}_{BA} \hat{\mathbf{E}}_{A}^{-1}
$$
 (12)

L'equazione (11) può essere trasformata nella seguente

$$
\mathbf{E}_{\mathrm{B}}^{-1}\mathbf{\tilde{C}}_{\mathrm{B}}\mathbf{E}_{\mathrm{B}}^{-1} = \mathbf{U} - \mathbf{\hat{R}}_{\mathrm{BA}}\mathbf{\hat{R}}_{\mathrm{BA}}^{\mathrm{T}}
$$
(13)

dove **U** è una matrice unitaria (LxL). Gli elementi diagonali della matrice prodotto  $\mathbf{\hat{R}}_\text{BA}\mathbf{\hat{R}}_\text{BA}^\text{T}$ nell'equazione (13) forniscono le riduzioni frazionarie dei valori delle varianze *a priori* (cioè prima dell'operazione di correlazione) delle quantità Q<sub>B,m</sub>. Si nota come tali riduzioni aumentino per valori di correlazione crescenti.

Nel caso  $\mathbf{C}_A$  possa essere trascurato rispetto a  $\mathbf{E}_A^2$ , le equazioni su riportate (10) e (13) si riducono a:

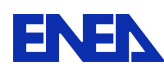

$$
\widetilde{\mathbf{y}}_{\mathrm{B}} = \mathbf{E}_{\mathrm{BA}} \mathbf{E}_{\mathrm{A}}^{-2} \mathbf{y}_{\mathrm{A}}^{\mathrm{ex}} \tag{14}
$$

$$
\mathbf{E}_{\mathrm{B}}^{-1}\mathbf{\tilde{C}}_{\mathrm{B}}\mathbf{E}_{\mathrm{B}}^{-1} = \mathbf{U} - \mathbf{R}_{\mathrm{BA}}\mathbf{R}_{\mathrm{BA}}^{\mathrm{T}}
$$
 (15)

dove  $\mathbf{R}_{BA}$  rappresenta la matrice di correlazione

$$
\mathbf{R}_{BA} = \mathbf{E}_{B}^{-1} \mathbf{E}_{BA} \mathbf{E}_{A}^{-1}
$$
 (16)

Se L=M e le quantità Q<sub>A,</sub> hanno profili di sensitività del tutto simili a quelli relativi alle quantità corrispondenti Q<sub>B,</sub>, allora in questo caso gli elementi diagonali del prodotto  $\mathbf{R}_{BA} \mathbf{R}_{BA}^T$  si approssimano all'unità e, di conseguenza, le varianze delle quantità  $Q_{B,\ell}$ tendono a zero.

Per vedere queste relazioni in maggior dettaglio, consideriamo il caso in cui debba essere valutata un singola quantità  $Q_B$  relativa al sistema di riferimento, sulla base dell'informazione contenuta in due misure  $Q_{A,\ell}^{ex}$  ( $\ell = 1,2$ ), più o meno correlate con  $Q_B$ , eseguite in una critical facility con condizioni di geometria e composizione di materiali in qualche modo differenti. Avendo determinato gli aggiustamenti  $\tilde{\textbf{y}}_{\text{p}}$ , la correzione (relativa) da applicare al valore  $Q_{\text{B}}^{\text{cal}}$ è data dall'espressione

$$
\widetilde{\mathbf{y}}_{\mathbf{B}} \left( \equiv \frac{\widetilde{\mathbf{Q}}_{\mathbf{B}} - \mathbf{Q}_{\mathbf{B}}^{\text{cal}}}{\mathbf{Q}_{\mathbf{B}}^{\text{cal}}}\right) = \mathbf{S}_{\mathbf{B}} \widetilde{\mathbf{y}}_{\mathbf{p}} \tag{17}
$$

dove S<sub>B</sub> è la matrice-riga (1xL)

$$
\mathbf{S}_{\mathrm{B}} = \begin{vmatrix} \mathbf{S}_{\mathrm{B},1} & \mathbf{S}_{\mathrm{B},2} & \dots & \mathbf{S}_{\mathrm{B},J} \end{vmatrix} \tag{18}
$$

Scriviamo, innanzitutto, l'espressione per  $\tilde{\mathbf{y}}_{p}$ . Ricordando l'equazione (A.20),

$$
\widetilde{\mathbf{y}}_{\mathbf{p}} = \mathbf{C}_{\mathbf{p}} \mathbf{S}^{\mathrm{T}} (\mathbf{C}_{\mathbf{Q}} + \mathbf{S} \mathbf{C}_{\mathbf{p}} \mathbf{S}^{\mathrm{T}})^{-1} \mathbf{y}_{\mathbf{Q}}^{\mathrm{ex}} \tag{19}
$$

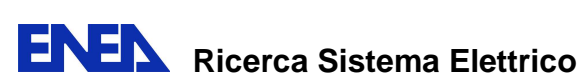

si ottiene, dopo alcuni passaggi algebrici<sup>1</sup>,

$$
\widetilde{\mathbf{y}}_{p} = \frac{\mathbf{C}_{p}}{\Delta} \begin{vmatrix} \mathbf{s}_{A,11}(\hat{\epsilon}_{A,2}^{2} \mathbf{y}_{A,1}^{\text{ex}} - \hat{\epsilon}_{A,12} \mathbf{y}_{A,2}^{\text{ex}}) + \mathbf{s}_{A,21}(\hat{\epsilon}_{A,1} \mathbf{y}_{A,2}^{\text{ex}} - \hat{\epsilon}_{A,12} \mathbf{y}_{A,1}^{\text{ex}}) \\ \mathbf{\dot{\mathbf{y}}}_{R,11}(\hat{\epsilon}_{A,2} \mathbf{y}_{A,1}^{\text{ex}} - \hat{\epsilon}_{A,12} \mathbf{y}_{A,2}^{\text{ex}}) + \mathbf{s}_{A,21}(\hat{\epsilon}_{A,1}^{2} \mathbf{y}_{A,2}^{\text{ex}} - \hat{\epsilon}_{A,12} \mathbf{y}_{A,1}^{\text{ex}}) \end{vmatrix}
$$
(20)

dove

$$
\Delta = \hat{\epsilon}_{A,I}^2 \hat{\epsilon}_{A,2}^2 - \hat{\epsilon}_{A,I2}^2 \tag{21}
$$

$$
\hat{\epsilon}_{A,\ell}^2 = c_{A,\ell}^2 + \epsilon_{A,\ell}^2 \qquad (\ell = 1,2)
$$
 (22)

$$
\hat{\epsilon}_{A,12} = c_{A,12} + \epsilon_{A,12} \tag{23}
$$

$$
\varepsilon_{A,\ell\ell} = \mathbf{S}_{A,\ell} \mathbf{C}_p \mathbf{S}_{A,\ell}^T
$$
  $(\ell = 1,2)$  (varianza *a priori* associata a  $Q_{A,\ell}^{cal}$ ) (24)

$$
\varepsilon_{A,12} = \mathbf{S}_{A,1} \mathbf{C}_p \mathbf{S}_{A,2}^T \qquad \text{(covarianza } a \text{ priori associata a } Q_{A,1}^{\text{cal}} \text{ e } Q_{A,2}^{\text{cal}} \text{)}
$$
 (25)

$$
c_{A,\ell}^2 = c_{A,\ell\ell} \qquad (\ell = 1,2) \tag{26}
$$

e

$$
\mathbf{S}_{\mathrm{A},\ell} = \begin{vmatrix} \mathbf{S}_{\mathrm{A},\ell 1} & \dots & \mathbf{S}_{\mathrm{A},\ell J} \end{vmatrix} \tag{27}
$$

.

L'espressione (17) quindi diventa  $\widetilde{y}_{B} = \frac{g_{B} g_{B}}{\Lambda^{cal}} = S_{B} \widetilde{y}_{p}$ B cal  $_{B}$  –  $_{\rm B}$  $\mathbf{B}$   $\begin{bmatrix} - & \mathbf{Q} \end{bmatrix}$  $Q_B - Q$  $\widetilde{\mathbf{y}}_{\text{B}}\Big|=\frac{\mathbf{Q}_{\text{B}}-\mathbf{Q}_{\text{B}}^{\text{can}}}{\mathbf{S}_{\text{B}}^{\text{val}}}\Big|=\mathbf{S}_{\text{B}}\widetilde{\mathbf{y}}$ **~**  $\widetilde{y}_{B}$  =  $\frac{Q_{B} - Q_{B}^{ca}}{Q^{ca}}$  =  $\overline{\phantom{a}}$ J  $\backslash$  $\mathsf{I}$  $\mathsf{I}$  $\setminus$  $\begin{pmatrix} \tilde{Q}_B - \end{pmatrix}$ =  $\tilde{y}_B = \frac{1}{A} \left[ \hat{\epsilon}_{A,2}^2 \epsilon_{B,1} y_{A,1}^{ex} + \hat{\epsilon}_{A,1}^2 \epsilon_{B,2} y_{A,2}^{ex} - \hat{\epsilon}_{A,12} (\epsilon_{B,2} y_{A,1}^{ex} + \epsilon_{B,1} y_{A,2}^{ex}) \right]$ ex  $B$ , 1  $Y$  A , 2 ex  $A$ <sub>,12</sub> $C_{B,2}y_{A,1}$ ex  $B, 2Y, A, 2$ 2  $A,1$ ex  $B$ , 1 $Y$  A, 1 2  $\widetilde{y}_{B} = \frac{1}{4} \left[ \hat{\epsilon}_{A,2}^{2} \epsilon_{B,1} y_{A,1}^{ex} + \hat{\epsilon}_{A,1}^{2} \epsilon_{B,2} y_{A,2}^{ex} - \hat{\epsilon}_{A,12} (\epsilon_{B,2} y_{A,1}^{ex} + \epsilon_{B,1} y_{A,2}^{ex}) \right]$ ∆  $= -\left[\hat{\epsilon}_{A2}^{2}\epsilon_{B1}y_{A1}^{\text{ex}} + \hat{\epsilon}_{A1}^{2}\epsilon_{B2}y_{A2}^{\text{ex}} - \hat{\epsilon}_{A12}(\epsilon_{B2}y_{A1}^{\text{ex}} + \epsilon_{B1}y_{A2}^{\text{ex}})\right]$  (28)

Dove:

 $\overline{a}$ 

$$
\frac{a_{12}}{\begin{vmatrix} a_{22} & a_{22} \\ a_{31} & a_{32} \end{vmatrix}}, \quad a_{12} \begin{vmatrix} a_{11} & a_{12} \\ a_{21} & a_{22} \end{vmatrix}, \quad a_{12} \begin{vmatrix} a_{22} & a_{12} \\ a_{31} & a_{11} \end{vmatrix}
$$

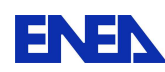

**ENEX** Ricerca Sistema Elettrico

$$
\varepsilon_{\mathbf{B},\ell} = \mathbf{S}_{\mathbf{B}} \mathbf{C}_{\mathbf{p}} \mathbf{S}_{\mathbf{A},\ell}^{\mathrm{T}} \qquad (\ell = 1,2) \tag{29}
$$

Siamo ora in grado di determinare l'entità del cambiamento della quantità  $Q_B^{\text{cal}}$  dovuta all'informazione contenuta in  $Q_{A,1}^{ex}$  e  $Q_{A,2}^{ex}$ , in rapporto alla stima dell'errore "a priori"

$$
\varepsilon_{\mathbf{B}} = (\mathbf{S}_{\mathbf{B}} \mathbf{C}_{\mathbf{p}} \mathbf{S}_{\mathbf{B}}^{T})^{1/2} \tag{30}
$$

Si ottiene la seguente espressione

$$
\frac{\tilde{y}_{B}}{\epsilon_{B}} = \frac{1}{\left(1 - \frac{\hat{\epsilon}_{A,12}^{2}}{\hat{\epsilon}_{A,1}^{2}\hat{\epsilon}_{A,2}^{2}}\right)} \left[\frac{\epsilon_{B,1}}{\epsilon_{B}\hat{\epsilon}_{A,1}^{2}} y_{A,1}^{ex} + \frac{\epsilon_{B,2}}{\epsilon_{B}\hat{\epsilon}_{A,2}^{2}} y_{A,2}^{ex} - \frac{\hat{\epsilon}_{A,12}}{\epsilon_{B}\hat{\epsilon}_{A,1}^{2}\hat{\epsilon}_{A,2}^{2}} (\epsilon_{B,2} y_{A,1}^{ex} + \epsilon_{B,1} y_{A,2}^{ex})\right]
$$
\n
$$
= \frac{1}{(1 - \hat{r}_{A,12}^{2})} \left[\hat{r}_{B,1} \frac{y_{A,1}^{ex}}{\hat{\epsilon}_{A,1}} + \hat{r}_{B,2} \frac{y_{A,2}^{ex}}{\hat{\epsilon}_{A,2}} - \hat{r}_{A,12} \left(\hat{r}_{B,2} \frac{y_{A,1}^{ex}}{\hat{\epsilon}_{A,1}} + \hat{r}_{B,1} \frac{y_{A,2}^{ex}}{\hat{\epsilon}_{A,2}}\right)\right]
$$
\n(31)

Dove:

$$
\hat{\mathbf{r}}_{A,12} = \frac{\hat{\mathbf{\varepsilon}}_{A,12}}{\hat{\mathbf{\varepsilon}}_{A,1}\hat{\mathbf{\varepsilon}}_{A,2}} \equiv \mathbf{r}_{12} \frac{\mathbf{\varepsilon}_{1}}{\hat{\mathbf{\varepsilon}}_{1}} \frac{\mathbf{\varepsilon}_{2}}{\hat{\mathbf{\varepsilon}}_{2}} + \frac{\mathbf{c}_{12}}{\hat{\mathbf{\varepsilon}}_{1}\hat{\mathbf{\varepsilon}}_{2}} \tag{32}
$$

$$
r_{A,12} = \frac{\varepsilon_{A,12}}{\varepsilon_{A,1}\varepsilon_{A,2}}
$$
 (33)

$$
\hat{r}_{B,\ell} = \frac{\varepsilon_{B,\ell}}{\varepsilon_B \hat{\varepsilon}_{A,\ell}} \equiv \frac{r_{B,\ell}}{\left(1 + \frac{c_{A,\ell}^2}{\varepsilon_{A,\ell}^2}\right)^{1/2}} \qquad (\ell = 1,2) \tag{34}
$$

$$
r_{B,\ell} = \frac{\varepsilon_{B,\ell}}{\varepsilon_B \varepsilon_{A,\ell}} \qquad (\ell = 1,2)
$$
 (35)

La quantità  $\epsilon_{X,\ell}^2$  rappresenta la varianza relativa "a priori" associata alla quantità  $Q_{X,\ell}$ , cioè l'incertezza correlata agli errori dei parametri p<sub>i</sub> espressi nella matrice di dispersione **B**<sub>p</sub>.

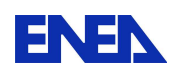

l

Le quantità  $\hat{r}_{x,y}$  possono essere definiti coefficienti di correlazione. Essi si avvicinano all'unità via via che la dipendenza delle quantità integrali nel sistema di riferimento rispetto ai parametri fisici che lo definiscono si avvicina a quella delle quantità corrispondenti misurate nella critical facility<sup>2</sup>.

Se il numero di esperimenti disponibili si riduce ad uno, diciamo  $Q_{A,1}$ , l'espressione corrispondente si può ottenere facilmente ponendo  $c_2 \to \infty$  (e quindi  $\hat{\epsilon}_{A,2} \to \infty$ , in tal modo azzerando il contributo di  $Q_{A,2}$ ). Si ha:

$$
\frac{\tilde{y}_{B}}{\varepsilon_{B}} = \hat{r}_{B,1} \frac{y_{A,1}^{ex}}{\hat{\varepsilon}_{A,1}} \equiv \frac{r_{B,1}}{\left(1 + \frac{c_{A,1}^{2}}{\varepsilon_{A,1}^{2}}\right)} \frac{y_{A,1}^{ex}}{\varepsilon_{A,1}}
$$
(36)

Da quest'ultima equazione vediamo chiaramente come, come era da attendersi, la correzione relativa  $\tilde{y}_B$  aumenta proporzionalmente con il coefficiente di correlazione  $r_{B,l}$ , con l'errore a priori  $\varepsilon_{\rm B}$  e con il rapporto  $y_{\rm A,1}^{\rm ex}/\varepsilon_{\rm B}$ **y**<sup>ex</sup><sub>A,1</sub> /ε<sub>1</sub>, mentre decresce con l'aumentare del rapporto c<sub>A,1</sub> /ε<sub>A,1</sub> tra l'errore sperimentale e quello a priori associato a  $Q_{A,1}$ . E' facile verificare la relazione tra il metodo BFT (Bias Factor Transposition) e la metodologia su indicata. Infatti, considerando un singolo esperimento, per esempio relativo a  $Q_{A1}$ , ed assumendo il rapporto  $c_{A,1}/\epsilon_{A,1}$  trascurabile e che  $r_{B,1} \approx 1$  (e quindi  $\epsilon_B \approx \epsilon_{A,1}$ ) e che sia trascurabile il rapporto c<sub>B</sub> / ε<sub>B</sub>, ricordando l'equazione (36) e la definizione (3) si ottiene:

<sup>&</sup>lt;sup>2</sup> I coefficienti di correlazione  $r_{xy}$  definiti dalle equazioni (34) e (35) rappresentano quantità che non eccedono l'unità in valore assoluto. Ciò si può vedere facilmente se noi interpretiamo le matrici-riga **S**x e **S**y , che appaiono nelle stesse equazioni, come vettori n uno spazio J-dimensionale e ricordiamo che la matrice simmetrica di varianza/covarianza  $C_p$  è definita positiva, consistentemente con l'assunzione che le varianze a priori  $\varepsilon_x^2$ definite dall'equazione (25) non sono eguali a zero. Infatti, in questi casi, per ogni coppia di matrici-riga (o vettori)  $S_x$  e  $S_y$ , possiamo definire vettori  $\bar{s}_x = S_x C_p^{1/2}$  e  $\bar{s}_y = S_y C_p^{1/2}$  (che possono essere definiti come profili ponderati di sensitività), sicchè possiamo scrivere  $\varepsilon_{xy} = S_x \mathbf{C}_p \mathbf{S}_y^T = \overline{\mathbf{s}}_x \overline{\mathbf{s}}_y^T$  e  $\varepsilon_x^2 = \overline{\mathbf{s}}_x \overline{\mathbf{s}}_x^T$ . Poiché  $r_{xy} = \varepsilon_{xy} / \varepsilon_x \varepsilon_y$  $(x \neq y)$  e ricordando che il prodotto scalare (qui,  $\epsilon_{xy}$ ) di due vettori non può eccedere in valore assoluto il prodotto dei moduli dei vettori (qui  $\varepsilon_x$  e  $\varepsilon_y$ ), tale assunzione è dimostrata. I coefficienti  $r_{xy}$  si avvicinano all'unità solo se i corrispondenti profili ponderati di sensitività  $\bar{s}_x$  e  $\bar{s}_y$  tendono a coincidere. Si può verificare che anche i coefficienti di correlazione  $\hat{r}_{xy}$  definiti dalle equazioni (21) e (24) rappresentano quantità che non eccedono l'unità in valore assoluto.

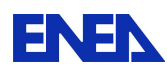

$$
\tilde{Q}_{B} = Q_{B}^{\text{cal}}(1 + y_{A,1}^{\text{ex}}) \equiv Q_{B}^{\text{cal}} \frac{Q_{A}^{\text{ex}}}{Q_{A}^{\text{cal}}}
$$
(37)

3.1. Stima dell'errore associato alle quantità integrali relative al sistema di riferimento

Per valutare la varianza  $\tilde{\epsilon}_{B}^2$  associata alla stima  $\tilde{Q}_{B}$  [ $\equiv Q_{B}^{cal}(1+\tilde{y}_{B})$ ] facciamo uso dell'equazione (31.B) applicata a questo caso:

$$
\tilde{\epsilon}_{\rm B}^2 = S_{\rm B} \tilde{\mathbf{C}}_{\rm p} S_{\rm B}^{\rm T} \tag{38}
$$

 $\tilde{\mathbf{C}}_{\text{p}}$  data dalla (A.21), che nel nostro caso diventa:

$$
\tilde{\mathbf{C}}_{p} = \mathbf{C}_{p} - \mathbf{C}_{p} \mathbf{S}_{A}^{T} (\mathbf{C}_{A} + \mathbf{S}_{A} \mathbf{C}_{p} \mathbf{S}_{A}^{T})^{-1} \mathbf{S}_{A} \mathbf{C}_{p}
$$
(39)

La (38) si può quindi scrivere

$$
\tilde{\epsilon}_{B}^{2} = \mathbf{S}_{B} \mathbf{C}_{p} \mathbf{S}_{B}^{T} - \mathbf{S}_{B} \mathbf{C}_{p} \mathbf{S}_{A}^{T} (\mathbf{C}_{A} + \mathbf{S}_{A} \mathbf{C}_{p} \mathbf{S}_{A}^{T})^{-1} \mathbf{S}_{A} \mathbf{C}_{p} \mathbf{S}_{B}^{T}
$$
\n
$$
= \epsilon_{B}^{2} - \mathbf{S}_{B} \mathbf{C}_{p} \Big| \mathbf{S}_{A,1}^{T} \quad \mathbf{S}_{A,2}^{T} \Big| \begin{matrix} (\mathbf{c}_{A,22} + \mathbf{\epsilon}_{A,2}) & -(\mathbf{c}_{A,12} + \mathbf{\epsilon}_{A,12}) \\ -(\mathbf{c}_{A,21} + \mathbf{\epsilon}_{A,21}) & (\mathbf{c}_{A,11} + \mathbf{\epsilon}_{A,1}) \end{matrix} \Big| \begin{matrix} \mathbf{S}_{A,1} \\ \mathbf{S}_{A,2} \end{matrix} \Big| \mathbf{C}_{p} \mathbf{S}_{B}^{T} \tag{40}
$$

e quindi, dopo alcuni passaggi, ricordando le definizioni date precedentemente,

$$
\frac{\tilde{\epsilon}_{\rm B}^2}{\epsilon_{\rm B}^2} = 1 - \frac{1}{1 - \hat{r}_{12}^2} \left( \hat{r}_{\rm B,1}^2 + \hat{r}_{\rm B,2}^2 - 2 \hat{r}_{\rm B,1} \hat{r}_{\rm B,2} \hat{r}_{12} \right)
$$
\n
$$
\equiv 1 - \frac{1}{1 - \hat{r}_{12}^2} \left( \hat{r}_{\rm B,1} - \hat{r}_{\rm B,2} \right)^2 - \frac{2}{1 + \hat{r}_{12}} \hat{r}_{\rm B,1} \hat{r}_{\rm B,2}
$$
\n(41)

Se il numero di esperimenti disponibili si riduce ad uno, diciamo QA,1, l'espressione corrispondente si può ottenere facilmente. Si ha:

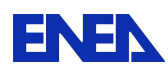

$$
\frac{\tilde{\epsilon}_{\rm B}^2}{\epsilon_{\rm B}^2} = 1 - \hat{r}_{\rm B,1}^2 \tag{42}
$$

Questa espressione si riduce a

$$
\frac{\tilde{\epsilon}_{\rm B}^2}{\epsilon_{\rm B}^2} = 1 - r_{\rm B,1}^2
$$
\n(43)

nel caso in cui c<sub>A,1</sub> <<  $\epsilon_1$ . Chiaramente  $\tilde{\epsilon}_B \to 0$  per  $r_{B,1} \to 1$ . Ciò evidenzia la necessità di eseguire misure di quantità integrali aventi profili di sensitività il più possibile significativi (vicini) a quelle di riferimento.

Ritornando al caso di due esperienze, assumendo nuovamente che  $c_{A,\ell}/\epsilon_{\ell} \ll 1$  ( $\ell = 1,2$ ), l'equazione (41) si riduce a

$$
\frac{\tilde{\epsilon}_{\rm B}^2}{\epsilon_{\rm B}^2} = 1 - \frac{1}{1 - r_{\rm A,12}^2} \left( r_{\rm B,1}^2 + r_{\rm B,2}^2 - 2r_{\rm B,1}r_{\rm B,2}r_{\rm A,12} \right)
$$
(44)

Se Q<sub>1</sub> e Q<sub>2</sub> tendono ad essere molto vicini l'un l'altro, sicché  $r_{A,12} \rightarrow 1$ , e quindi  $r_{B,2} \rightarrow r_{B,1}$ , si ottiene facilmente

$$
\frac{\tilde{\epsilon}_{\rm B}^2}{\epsilon_{\rm B}^2} = 1 - r_{\rm B,2}^2 \tag{45}
$$

vale a dire, non si ha alcun miglioramento significativo della precisione rispetto all'utilizzo di una sola misura Q<sup>ex</sup><sub>A,1</sub>. La diversificazione delle esperienze appare quindi importante se si vuole ottenere un miglioramento significativo della stima di Q<sub>B</sub>. Una misura di questa diversificazione è rappresentata dal coefficiente di correlazione r<sub>A,12</sub> che dovrebbe assume valori sufficientemente ridotti rispetto all'unità, compatibilmente con la necessità di avere

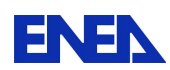

valori significativi dei coefficienti di correlazione  $r_{B,\ell}$  ( $\ell = 1,2$ ). Al limite, nel caso in cui  $r_{A,12} \rightarrow 0$ , l'equazione (44) si riduce a

$$
\frac{\tilde{\epsilon}_{\rm B}^2}{\epsilon_{\rm B}^2} = 1 - r_{\rm B,1}^2 - r_{\rm B,2}^2
$$
\n(46)

dove i due ultimi termini al secondo membro corrispondono ai contributi alla riduzione della varianza relativi alle misure  $Q_{A,1}^{ex}$  e  $Q_{A,2}^{ex}$  considerate separatamente.

#### **4. Dettagli dei calcoli**

Tutti i calcoli sono stati eseguiti utilizzando il codice ERANOS [6] che consente diversi tipi di analisi delle perturbazioni (standard e generalizzate). Tutti i calcoli di flusso sono stati eseguiti a 49 gruppi energetici [11]. In particolare, GUINEVERE e MYRRHA sono stati modellati in geometrie cilindriche RZ (Fig. 2), e in queste configurazioni è stata considerata una perturbazione corrispondente alla riduzione del 20%: della densità di piombo per GUINEVERE e della densità del piombo-bismuto per MYRRHA (in seguito il piombo in GUINEVERE e il piombo-bismuto in MYRRHA verranno indicati come "refrigeranti"). Sono stati considerati due casi: 1) una riduzione del refrigerante del 20% localizzato in una corona circolare (di circa 10 cm di spessore), distante 9 cm dal centro per MYRRHA e 4 cm per FREYA, e assialmente estese lungo tutta la lunghezza attiva del nocciolo (circa 60 cm per entrambi i sistemi), 2) una riduzione della densità del refrigerante del 20% distribuita nella parte attiva di entrambi i noccioli.

E' stato preso in considerazione il comportamento di tre diversi indici spettrali, seguendo: fissioni Pu-239 / fissioni U-235 (di seguito indicato come F9/F5), fissioni U-238 / fissioni U-235 (F8/F5), fissioni Np-237 / fissioni U-235 (F7/F5). I coefficienti di sensibilità sono stati valutati dapprima a 49 gruppi energetici [11] e poi, dopo una procedura di condensazione, tali coefficienti sono stati ridotti a 15 gruppi energetici ad accoppiarsi con la matrice di covarianza BOLNA [7]. La flow-chart dei calcoli è la seguente:

- calcolo di flusso diretto e aggiunto relativo allo stato di riferimento, in geometria RZ;

- creazione sorgente importanza per ogni indice analizzato;

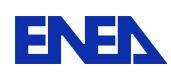

- calcolo della funzione importanza corrispondente alla sorgente aggiunta, creata nel passo precedente;
- analisi di sensitività delle quantità integrali considerate rispetto alle sezioni d'urto;
- condensazione dei coefficienti di sensitività da 49 a 15 gruppi di energia ;
- analisi d'incertezza e di correlazione tra i sistemi.

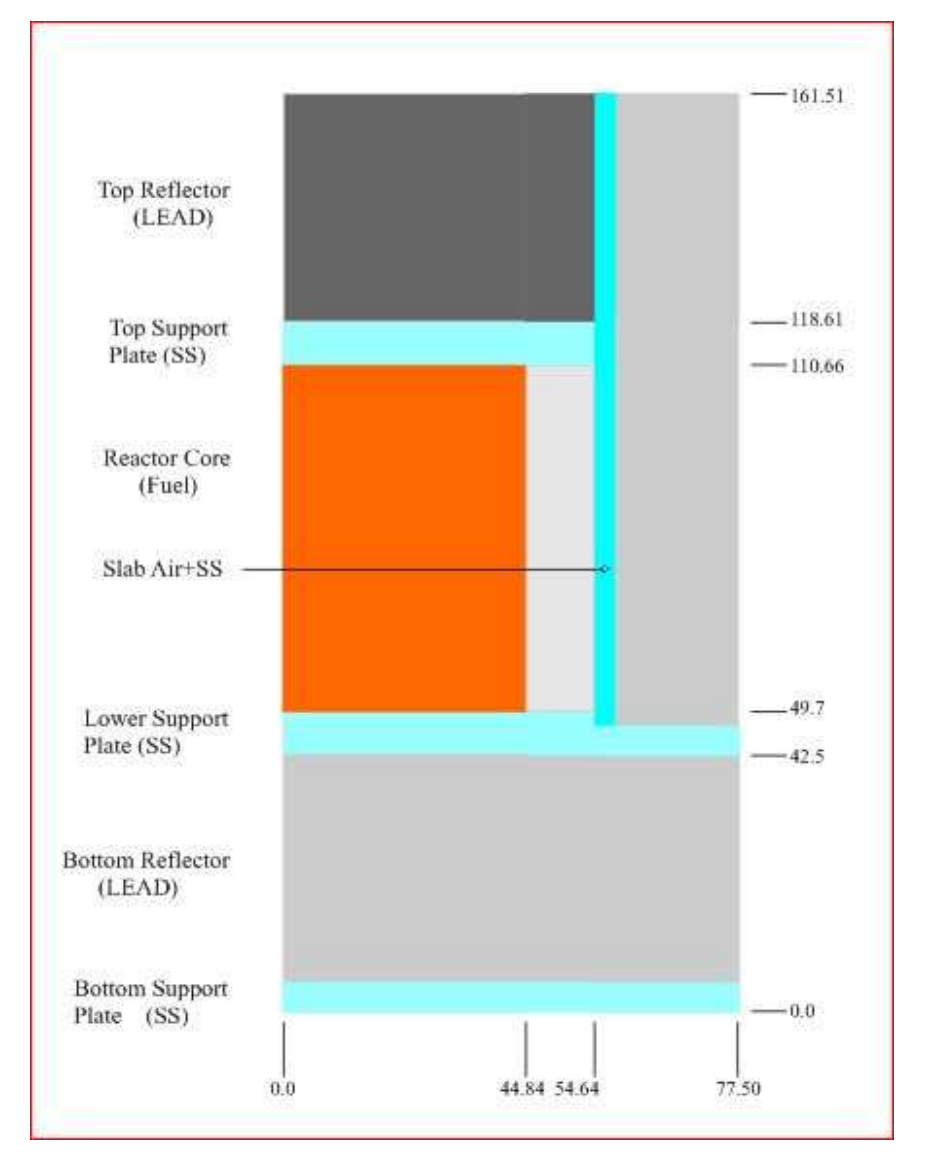

**Fig. 3a** – GUINEVERE. Modellizzazione RZ

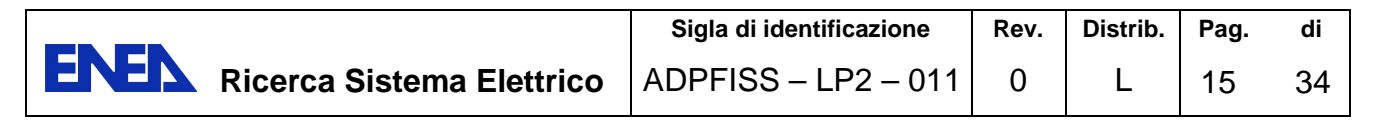

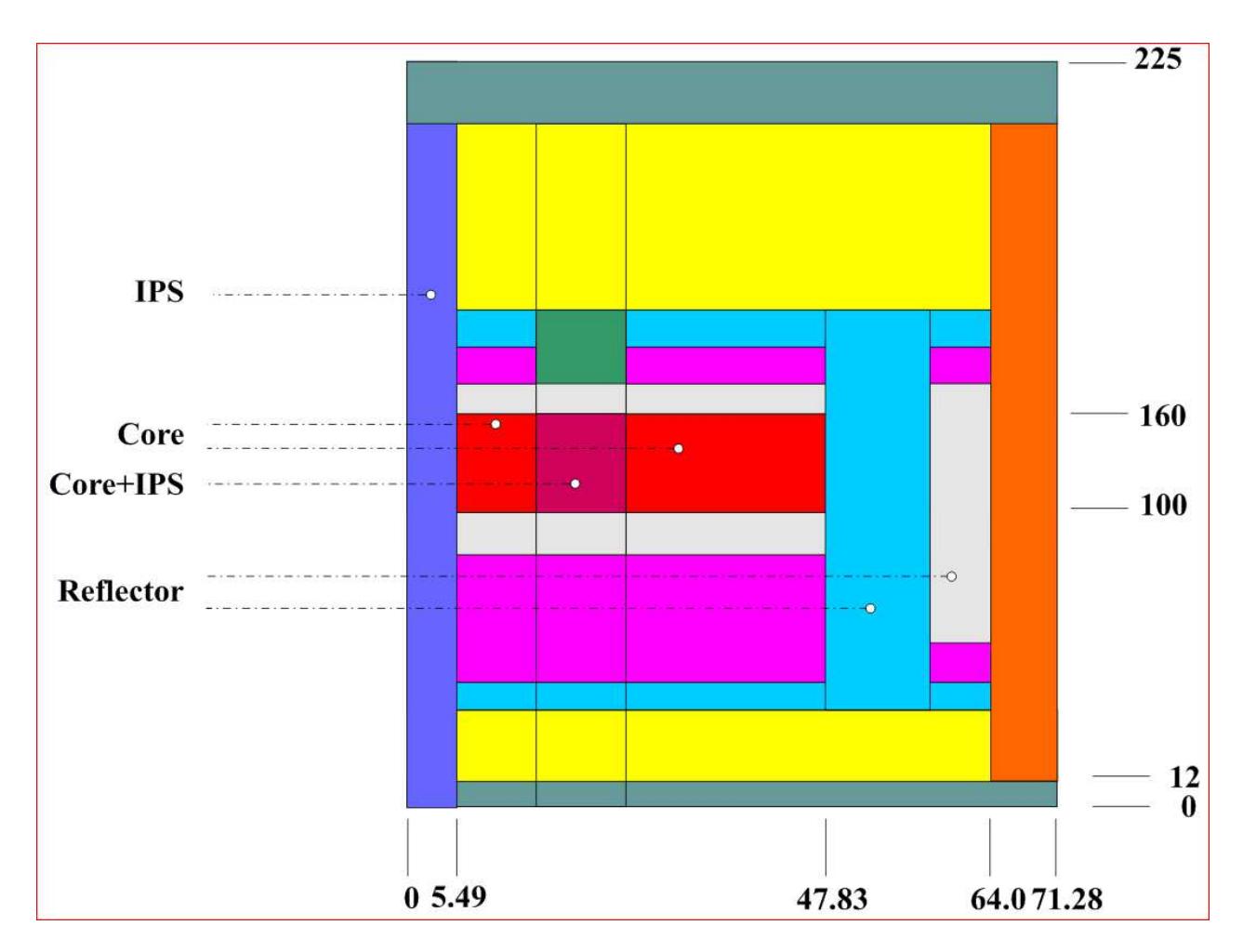

**Fig. 4b** – MYRRHA. Modellizzazione RZ

## 4.1. Risultati

Nella Fig. 3 sono riportati gli spettri di riferimento e perturbato (-20% la densità del liquido di raffreddamento su tutto il nocciolo) di GUINEVERE e MYRRHA.

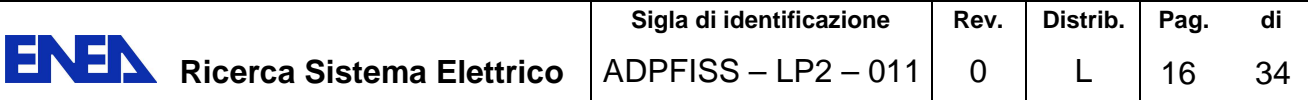

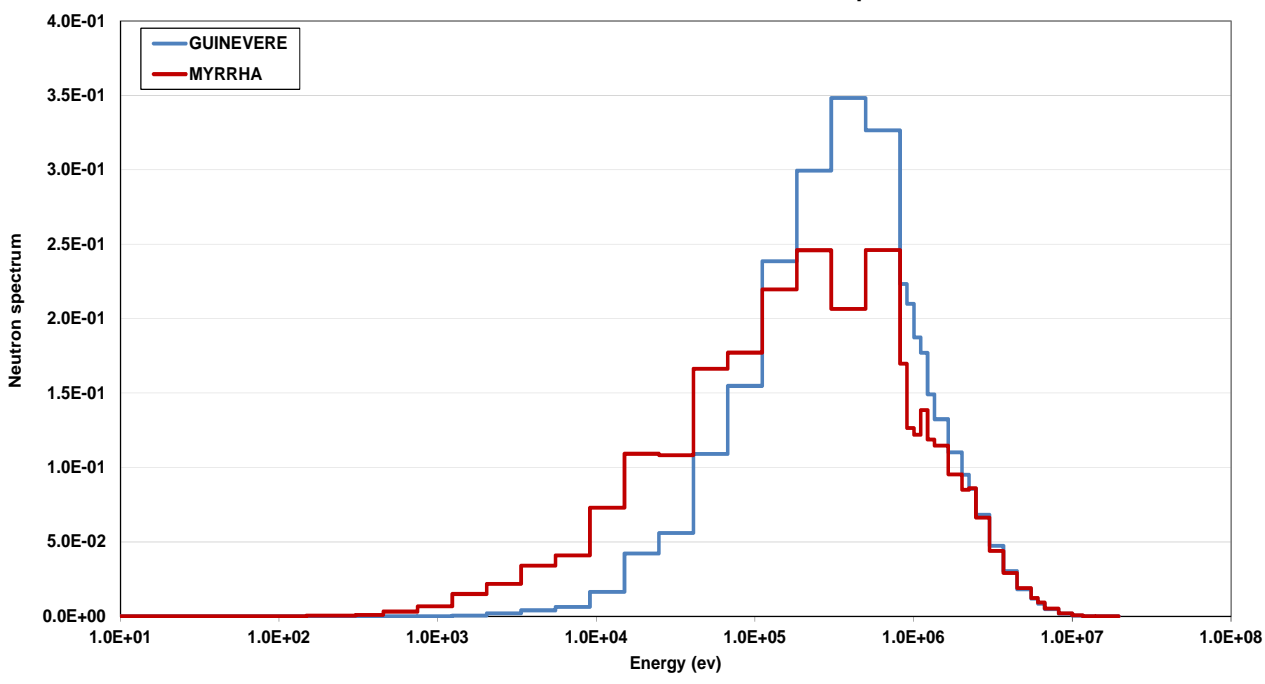

**GUINEVERE/MYRRHA Reference Spectra** 

**Fig. 5a** – Spettri di riferimento in GUINEVERE and MYRRHA.

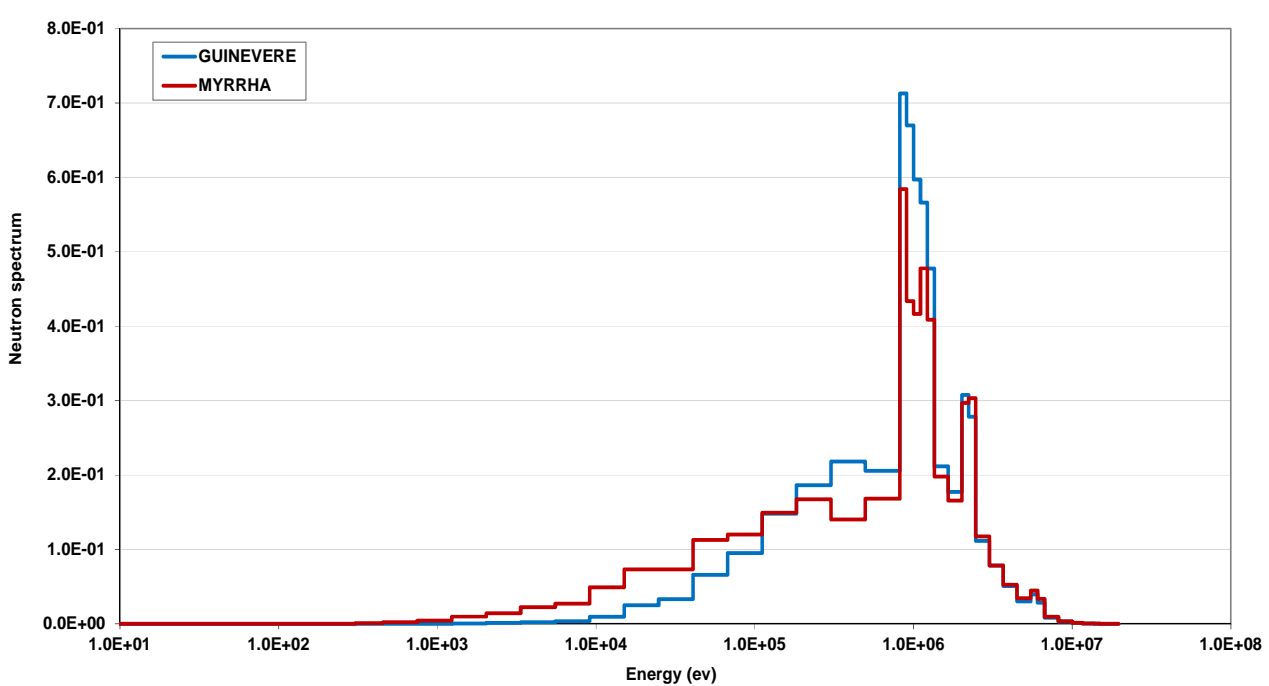

**GUINEVERE/MYRRHA Perturbed Spectra for -20% coolant (Whole core)**

**Fig. 6b** – Spettri perturbati in GUINEVERE and MYRRHA.

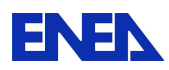

I seguenti valori di reattività sono stati ottenuti nel passaggio dalla situazione di riferimento a quella perturbata: ∆k/k ≈ -900 pcm per GUINEVERE e ∆k/k ≈ -550 pcm per MYRRHA. Per la situazione di riferimento (Fig. 3a) lo spettro GUINEVERE (nel range energetico 100kev ÷ 1 MeV) è più duro rispetto a quello di MYRRHA per la presenza di ossigeno nel nocciolo nel caso di MYRRHA (si può notare in MYRRHA l'effetto della grande risonanza di scattering elastico dell'O-16 attorno a 430keV). Quando i due sistemi sono soggetti ad una diminuzione in peso del 20% del liquido refrigerante in tutto il nocciolo, gli spettri diventano più duri in entrambi i sistemi (Fig. 3b). In particolare, nella Fig. 3b si può riconoscere l'effetto dell'indurimento del flusso dovuto all'aumento del tasso di fissione veloce dell'U-238 U che si aggiunge all'effetto (meno pronunciato) della riduzione parziale dello scattering anelastico del piombo (e anche del bismuto per MYRRHA) ad energie intorno ai 2 MeV. Nella Fig. 4 sono mostrati i profili di sensibilità per i diversi indici spettrali presi in considerazione per il caso di parziale svuotamento del refrigerante nel nocciolo (-20% di densità in una shell del nocciolo). Sia per GUINEVERE che per MYRRHA i valori della reattività relativi al passaggio dalla situazione di riferimento a quella perturbata, sono risultati  $\Delta k/k \approx -20 \div -30$  pcm. Si può notare che:

- 1) i profili di sensibilità associati a GUINEVERE sono maggiori rispetto a quelli associati a MYRRHA;
- 2) le reazioni principali che influiscono sui profili di sensibilità sono quelle dovute allo scattering elastico (per le grandi risonanze in zona epitermica) ed anelastico del piombo (e bismuto per MYRRHA),
- 3) i profili di sensibilità per GUINEVERE e MYRRHA indicano, più o meno a seconda dei funzionali considerati, comportamenti simili. Per F9/F5 (Fig. 4a-4b) si può notare il segno di inversione per i contributi di scattering elastico al di sopra di 1 MeV (dove la sezione d'urto di fissione del Pu-239 è più elevata rispetto a quella dell'U-235). Per il caso MYRRHA il contributo positivo associato allo scattering elastico si estende alle basse energie rispetto a GUINEVERE a causa dei diversi profili dello spettro nella situazione perturbata (vedi Fig. 3b). L'indice spettrale F8/F5 (Fig. 4c-4d) è principalmente influenzato (naturalmente in senso positivo) dalla elevata riduzione della rimozione elastica alle alte energie conseguente alla riduzione della densità del piombo (o del piombo/bismuto) Il profilo di sensibilità dell'indice spettrale F7/F5 (Fig. 4e-4f) mostra una via di mezzo tra i comportamenti degli indici F9/F5 e F8/F5.

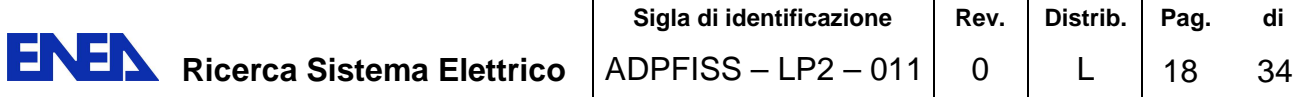

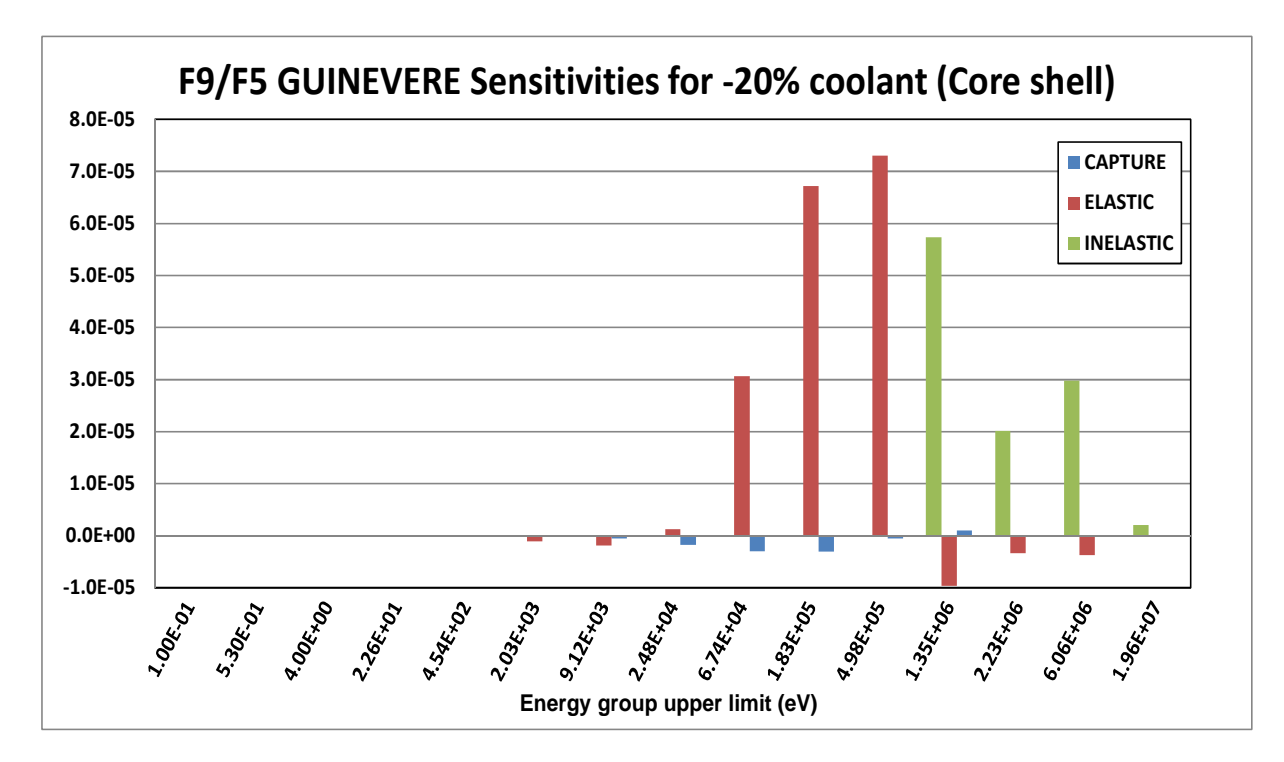

**Fig. 7a** – GUINEVERE sensitivity profiles for different spectral indexes. Caso di parziale riduzione (-20%) della densità del refrigerante in una shell del nocciolo.

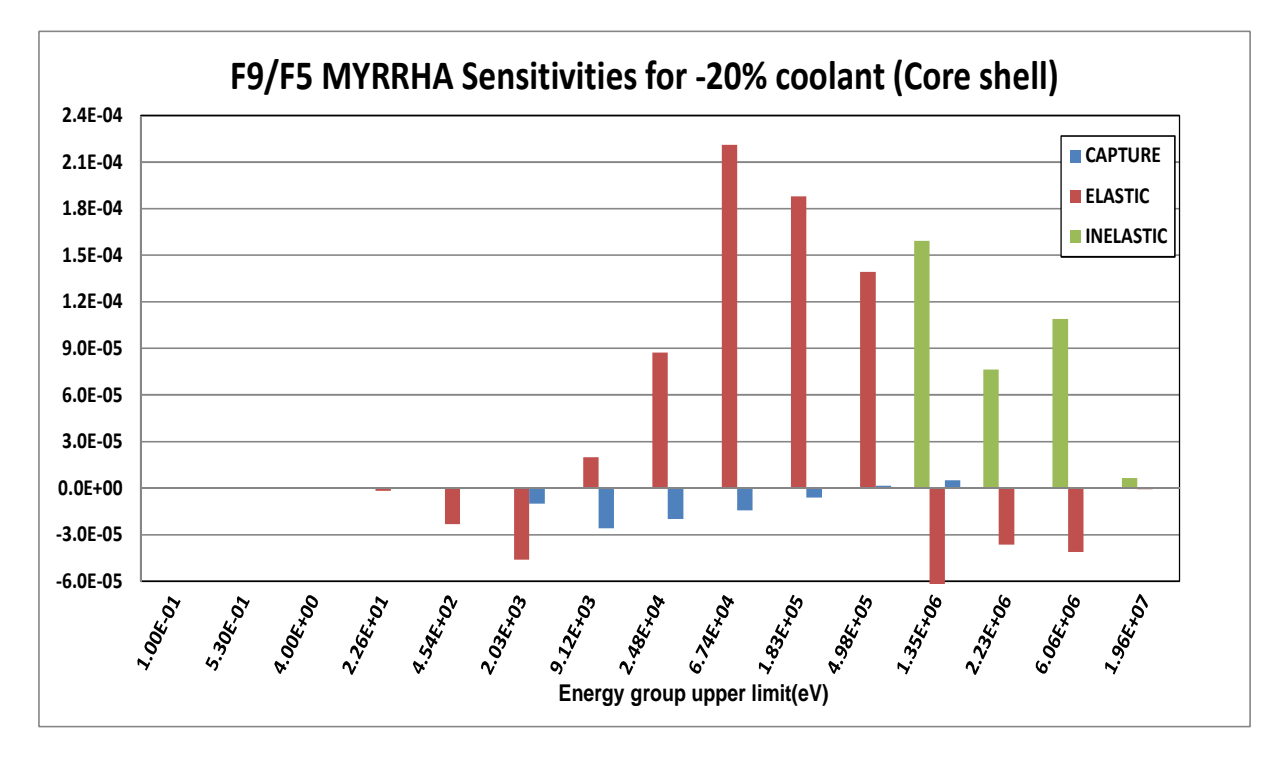

**Fig. 8b** – MYRRHA sensitivity profiles for different spectral indexes. Caso di parziale riduzione (-20%) della densità del refrigerante in una shell del nocciolo.

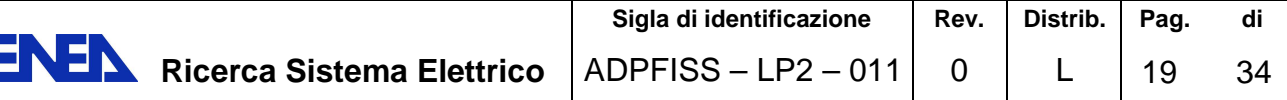

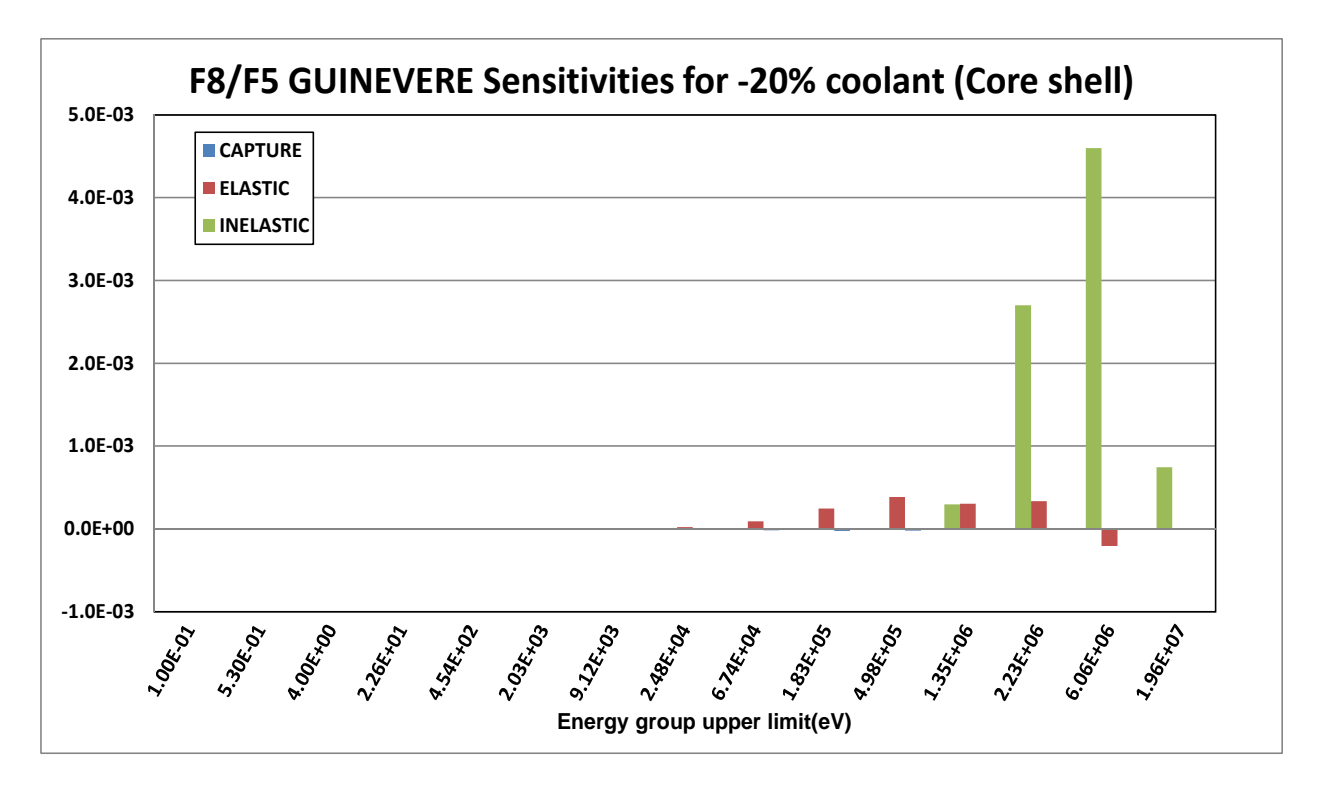

**Fig. 9c** – GUINEVERE sensitivity profiles for different spectral indexes. Caso di parziale riduzione (-20%) della densità del refrigerante in una shell del nocciolo*.* 

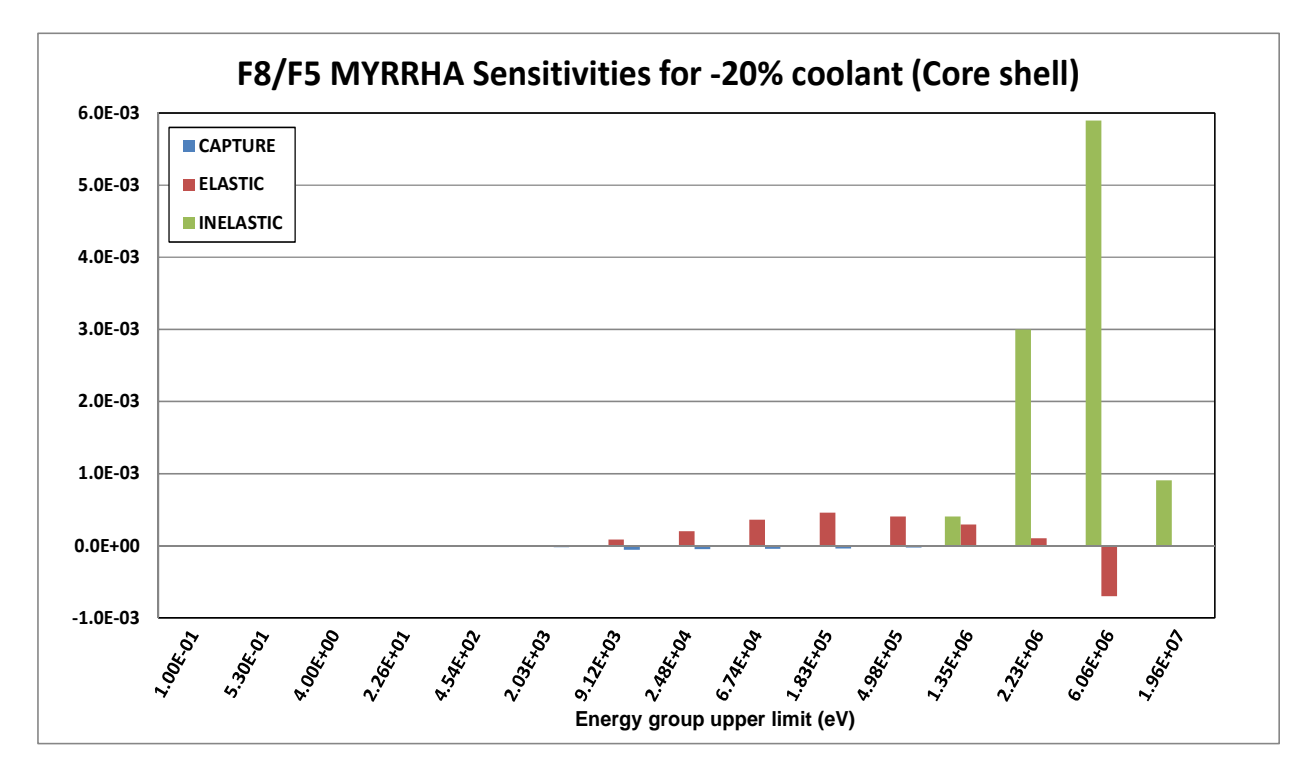

**Fig. 10d** – MYRRHA sensitivity profiles for different spectral indexes. Caso di parziale riduzione (-20%) della densità del refrigerante in una shell del nocciolo.

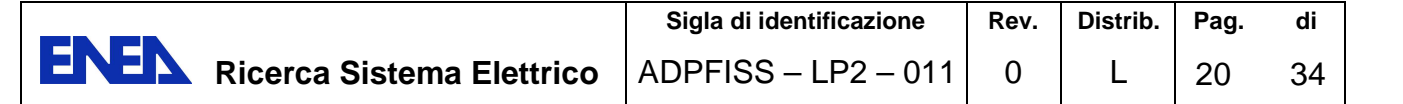

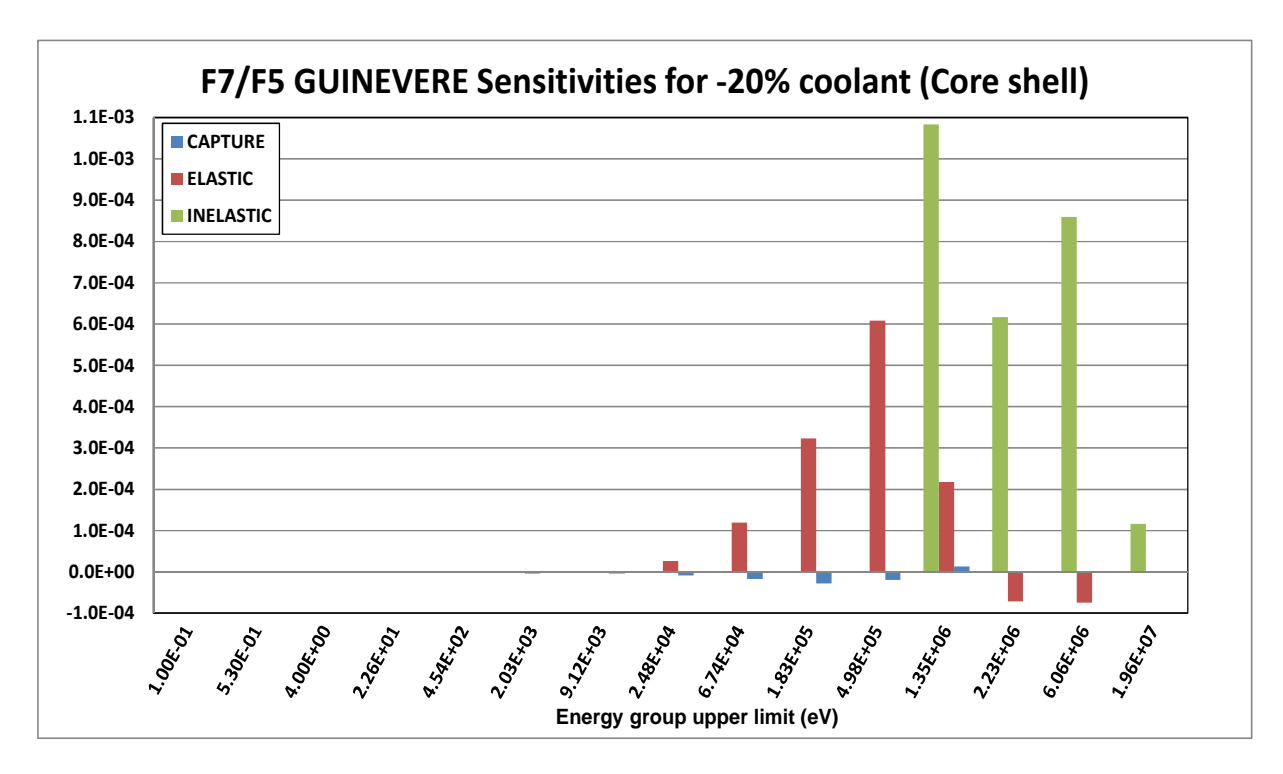

Fig. 11e – GUINEVERE sensitivity profiles for different spectral indexes. Caso di parziale riduzione (-20%) della densità del refrigerante in una shell del nocciolo.

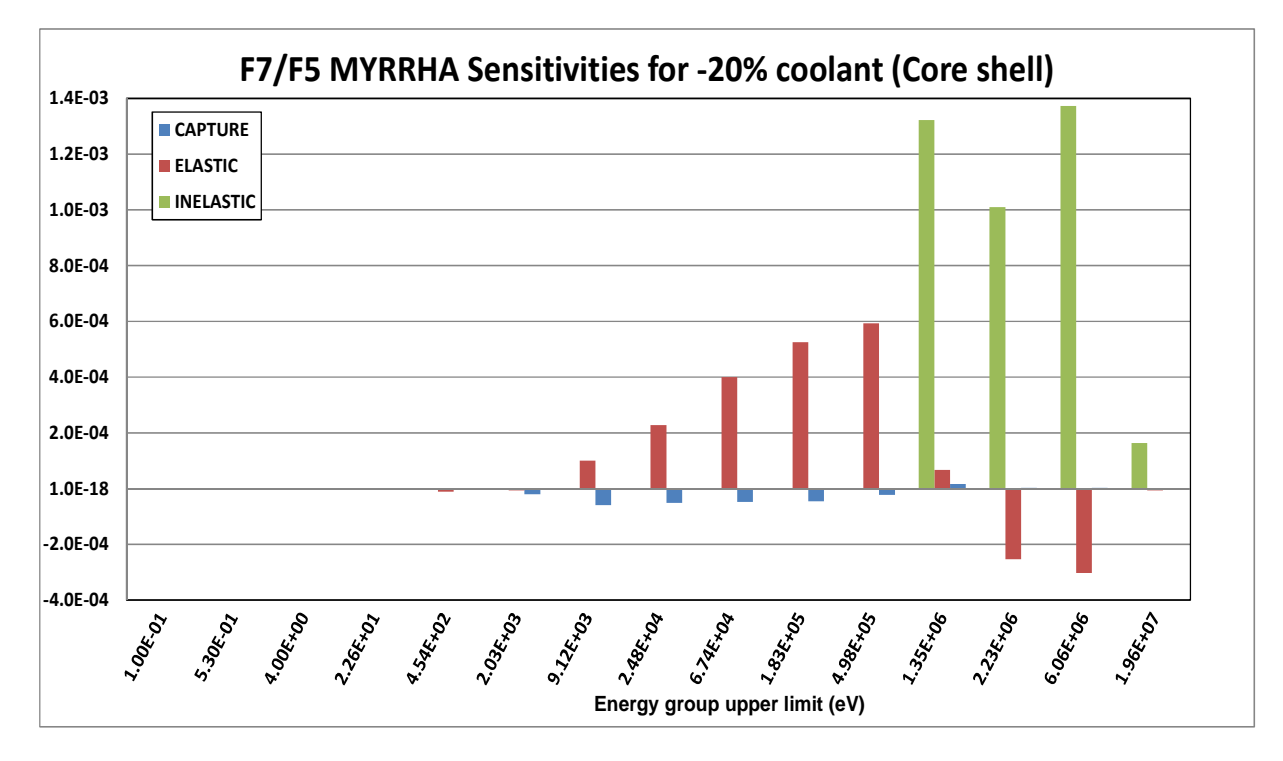

**Fig. 12f** – MYRRHA sensitivity profiles for different spectral indexes. Caso di parziale riduzione (-20%) della densità del refrigerante in una shell del nocciolo**.** 

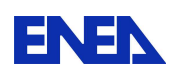

Nella Fig. 5 sono mostrati i profili di sensibilità per i diversi indici spettrali presi in considerazione per il caso di parziale (-20%) riduzione della densità del refrigerante nell'intero nocciolo.

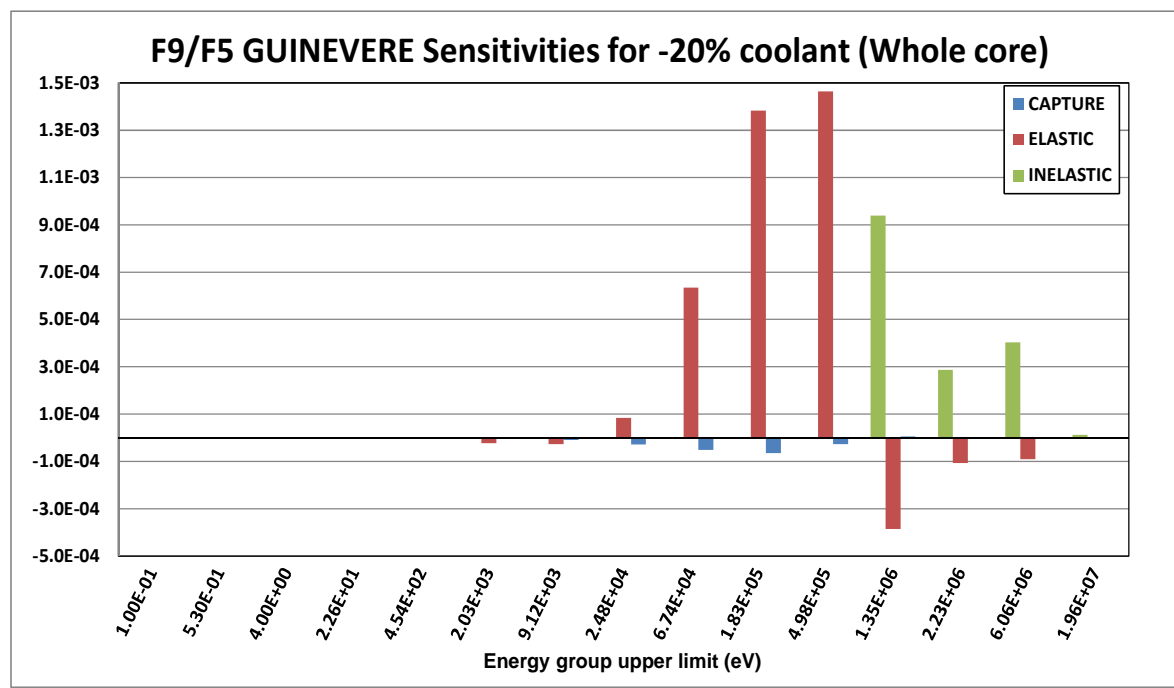

**Fig. 13a** – Profili di sensitività per differenti indici spettrali in GUINEVERE. Caso di parziale riduzione (-20%) della densità del refrigerante nell'intero nocciolo*.* 

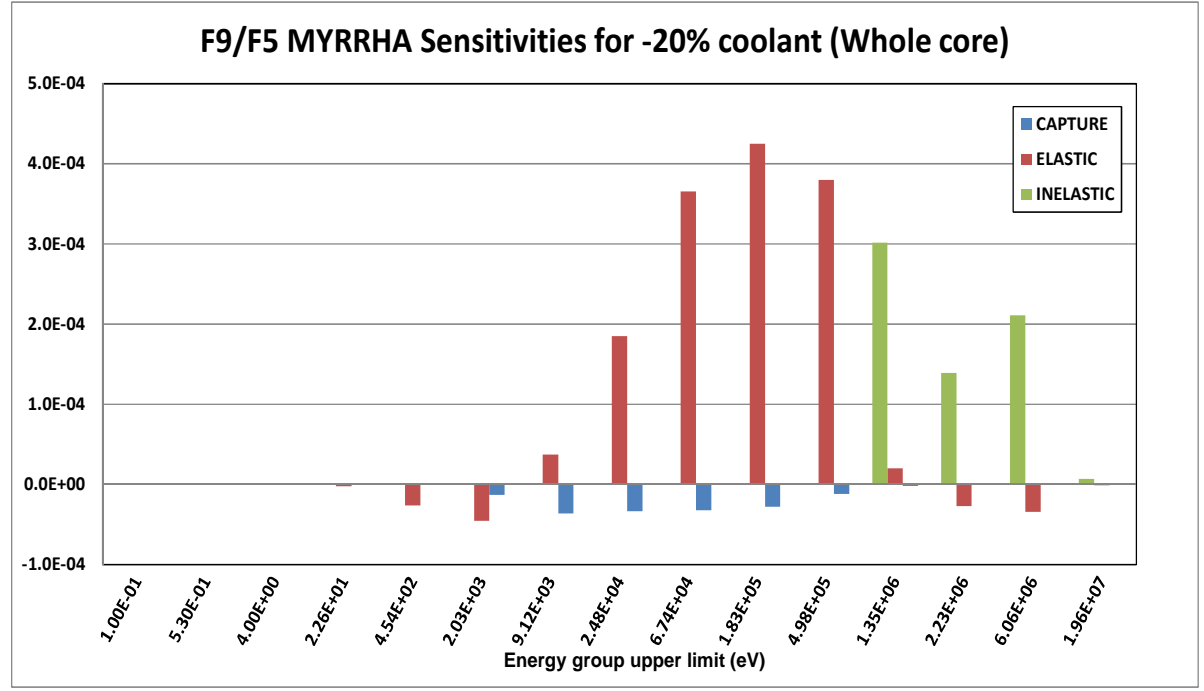

**Fig. 14b** – Profili di sensitività per differenti indici spettrali in MYRRHA.

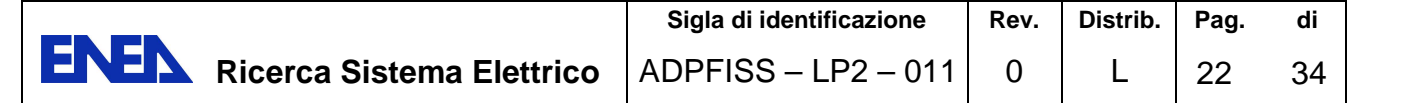

**F8/F5 GUINEVERE Sensitivities for -20% coolant (Whole core) 1.8E-02 CAPTURE 1.6E-02 ELASTIC 1.4E-02 INELASTIC 1.2E-02 1.0E-02 8.0E-03 6.0E-03 4.0E-03 2.0E-03 0.0E+00**  $-2.0E-03$ **Energy group upper limit (eV)**<br>Energy group upper limit (eV) **5.30 Kisl** & logition 2.26Ex01 A SAEIOZ **55 SEXDS R13Ex06** ide Goetxale **DSS 1964-07** 

Case Caso di parziale riduzione (-20%) della densità del refrigerante nell'intero nocciolo.

**Fig. 15c** – Profili di sensitività per differenti indici spettrali in GUINEVERE. Case Caso di parziale riduzione (-20%) della densità del refrigerante nell'intero nocciolo.

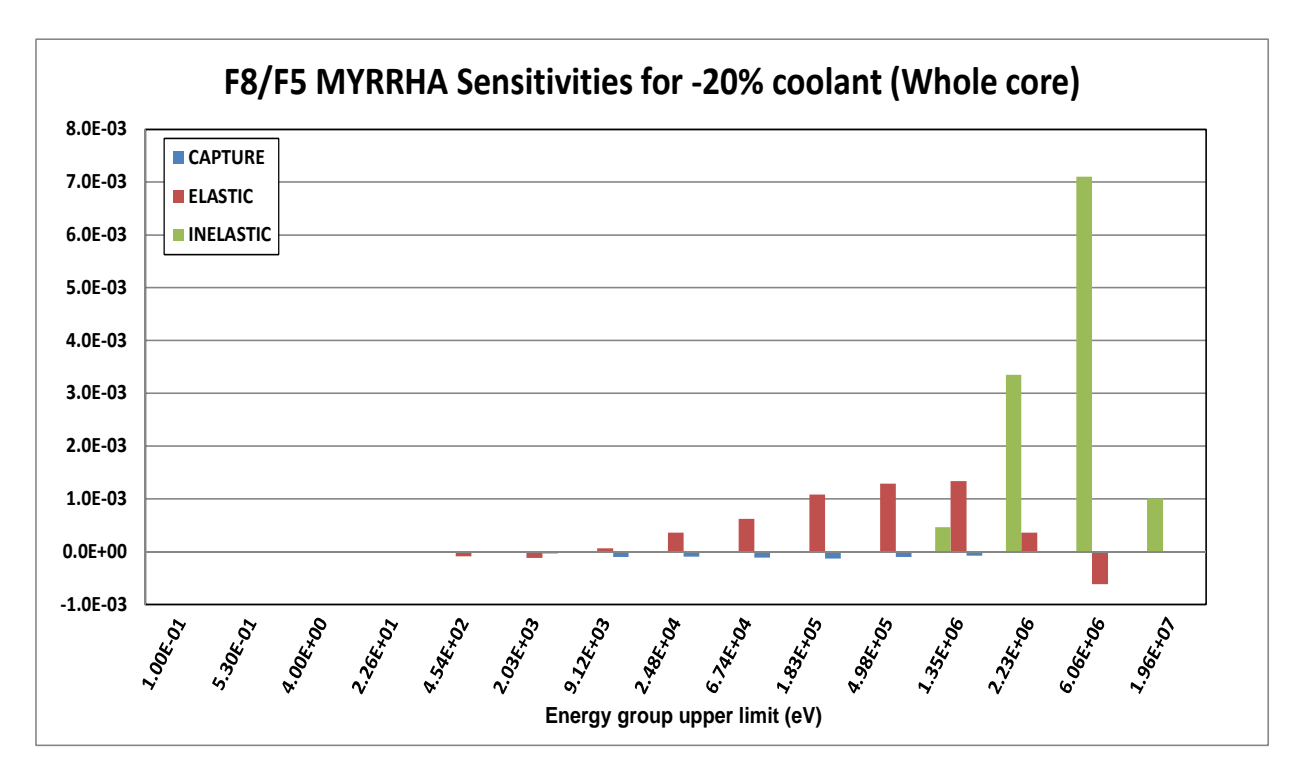

**Fig. 16d** – Profili di sensitività per differenti indici spettrali in MYRRA.

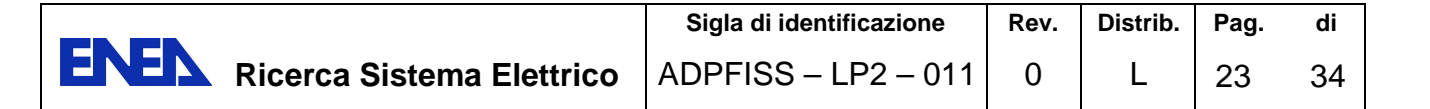

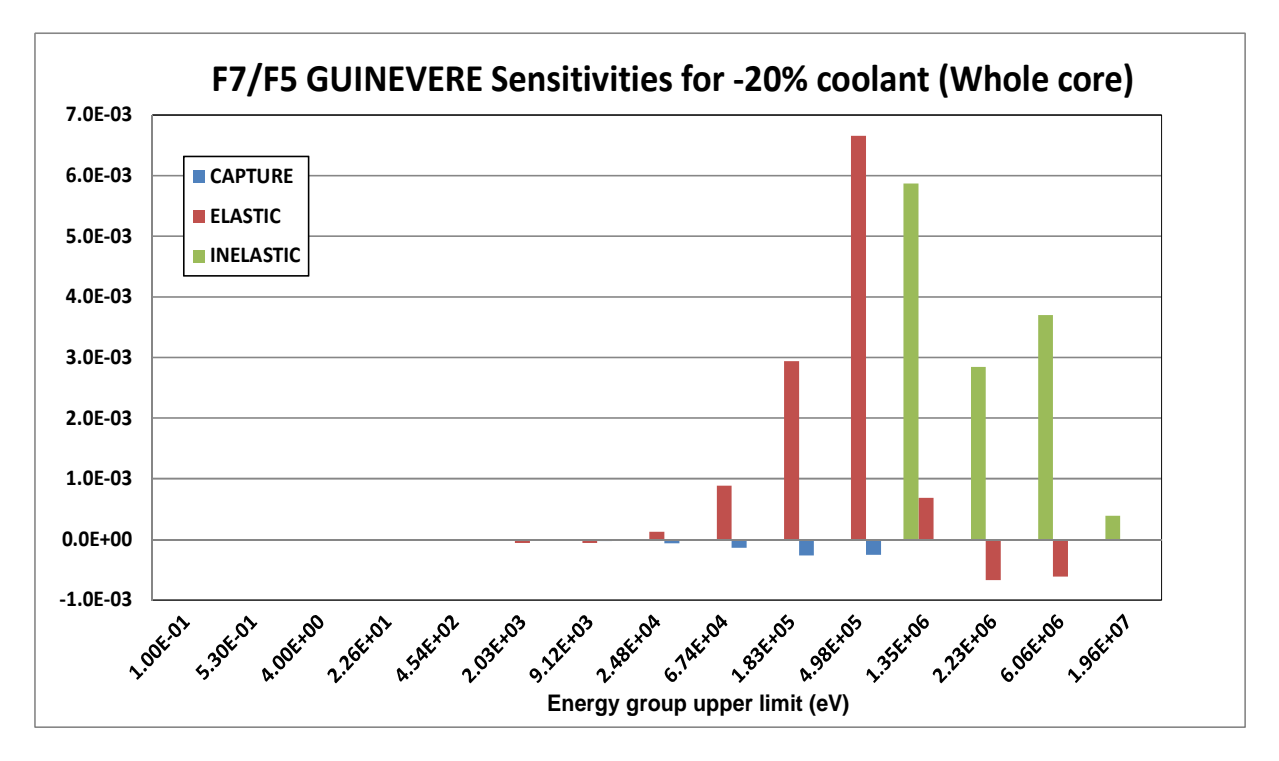

Case of partial (-20%) coolant density reduction over the whole core.

**Fig. 17e** – Profili di sensitività per differenti indici spettrali in GUINEVERE . Caso di parziale riduzione (-20%) della densità del refrigerante nell'intero nocciolo.

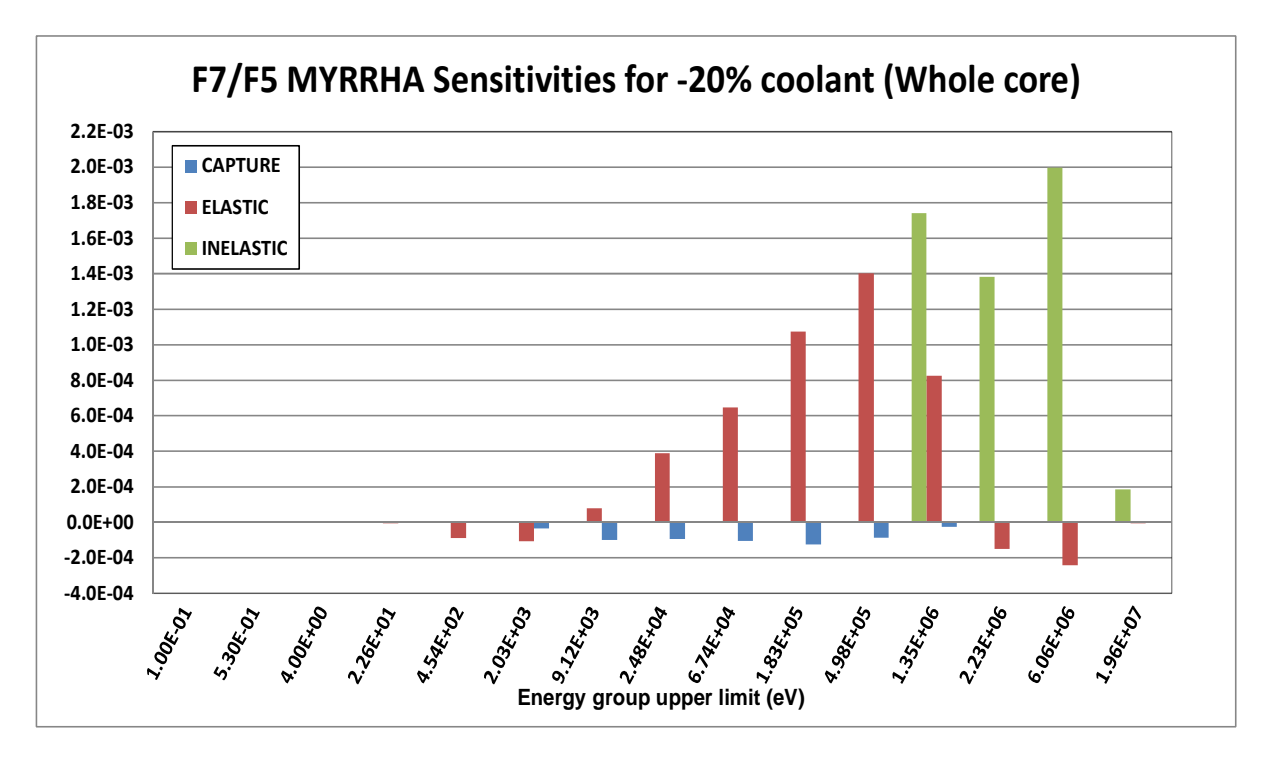

**Fig. 18f** – Profili di sensitività per differenti indici spettrali in MYRRHA.

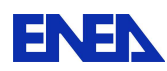

Caso di parziale riduzione (-20%) della densità del refrigerante nell'intero nocciolo. Naturalmente tutti questi contributi sono maggiori rispetto al caso di svuotamento di refrigerante limitato ad una shell del nocciolo. Per l'indice spettrale F9/F5 di GUINEVERE il relativo comportamento (Fig. 5a) è simile al caso con svuotamento di una shell (Fig. 4a), mentre per l'indice spettrale F9/F5 di MYRRHA (Fig. 5b) si può notare un relativo aumento del contributo dello elastico nella regione energetica  $20 \div 70$ keV rispetto al caso di Fig. 4b. Per l'indice F8/F5 (Figs. 5c-5d) i comportamenti sia per GUINEVERE che MYRRHA sono simili rispetto a quelli indicati nelle Figs. 4c-4d. Per l'indice F7/F5 in GUINEVERE (Fig. 5e) si nota un aumento relativo del contributo dello scattering elastico nella regione energetica 20 ÷ 70keV (come per l'indice F9/F5 in MYRRHA) rispetto al caso di Fig. 4e. Nella Fig. 6 sono indicati i profili di sensibilità totali per le due diverse ipotesi (shell o intero

nocciolo) di svuotamento del refrigerante.

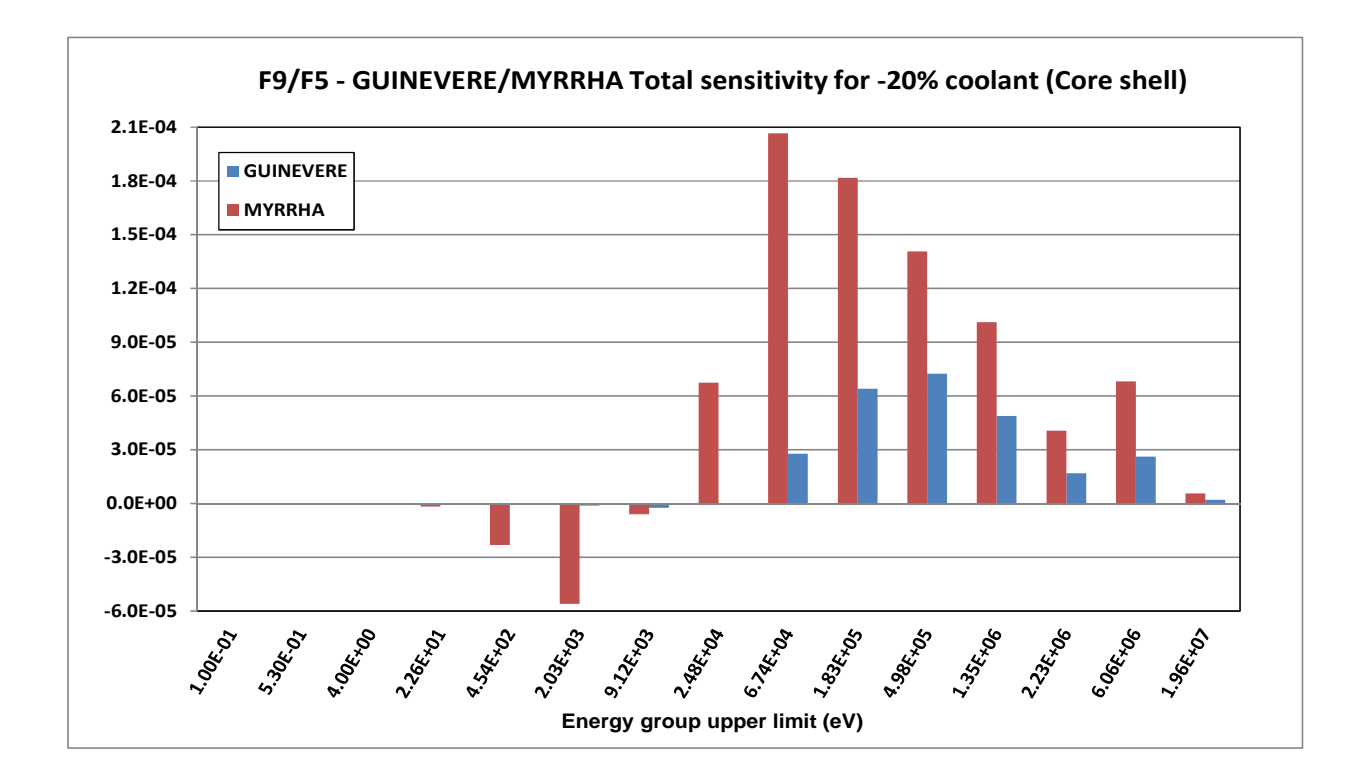

**Fig. 19a** – Profili di sensitività totale per differenti indici spettrali in GUINEVERE and MYRRHA

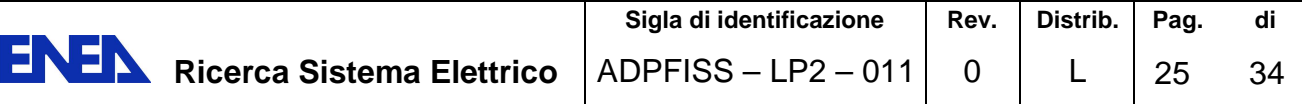

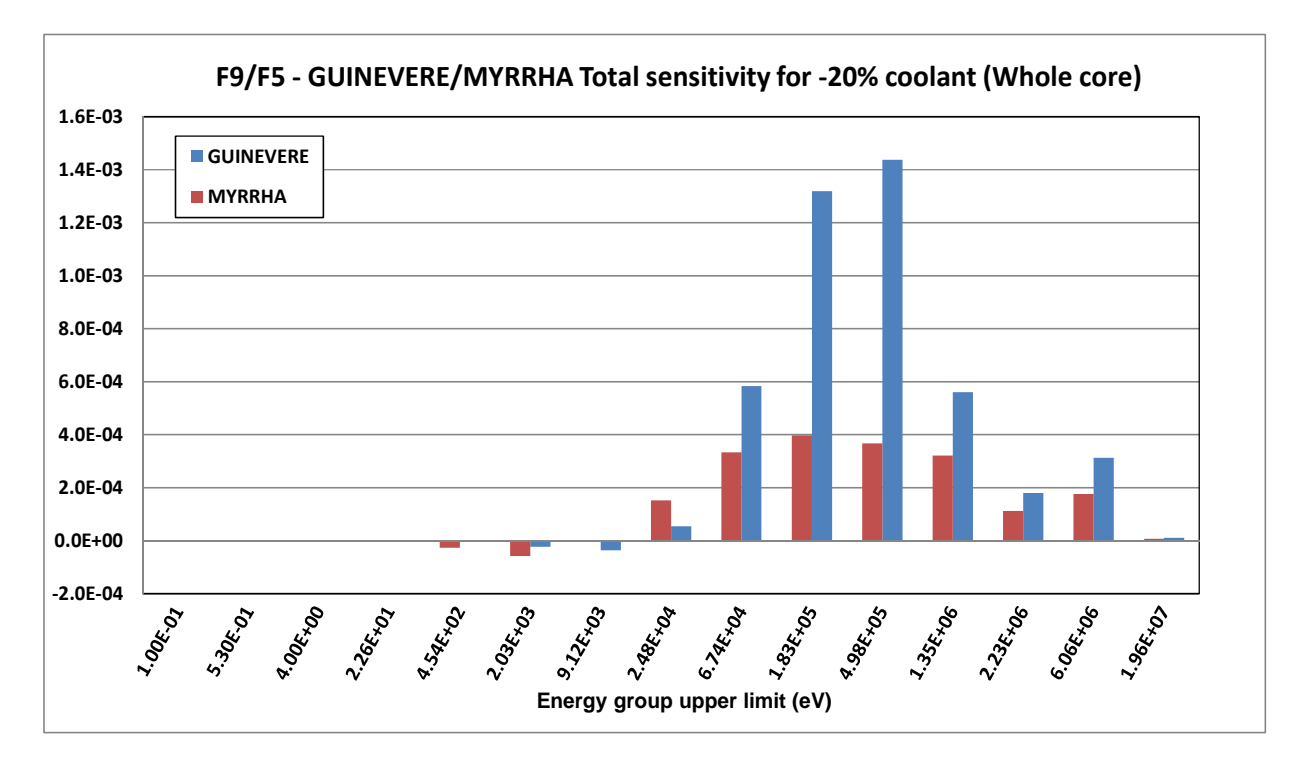

**Fig. 20b** – Profili di sensitività totale per differenti indici spettrali in GUINEVERE and MYRRHA.

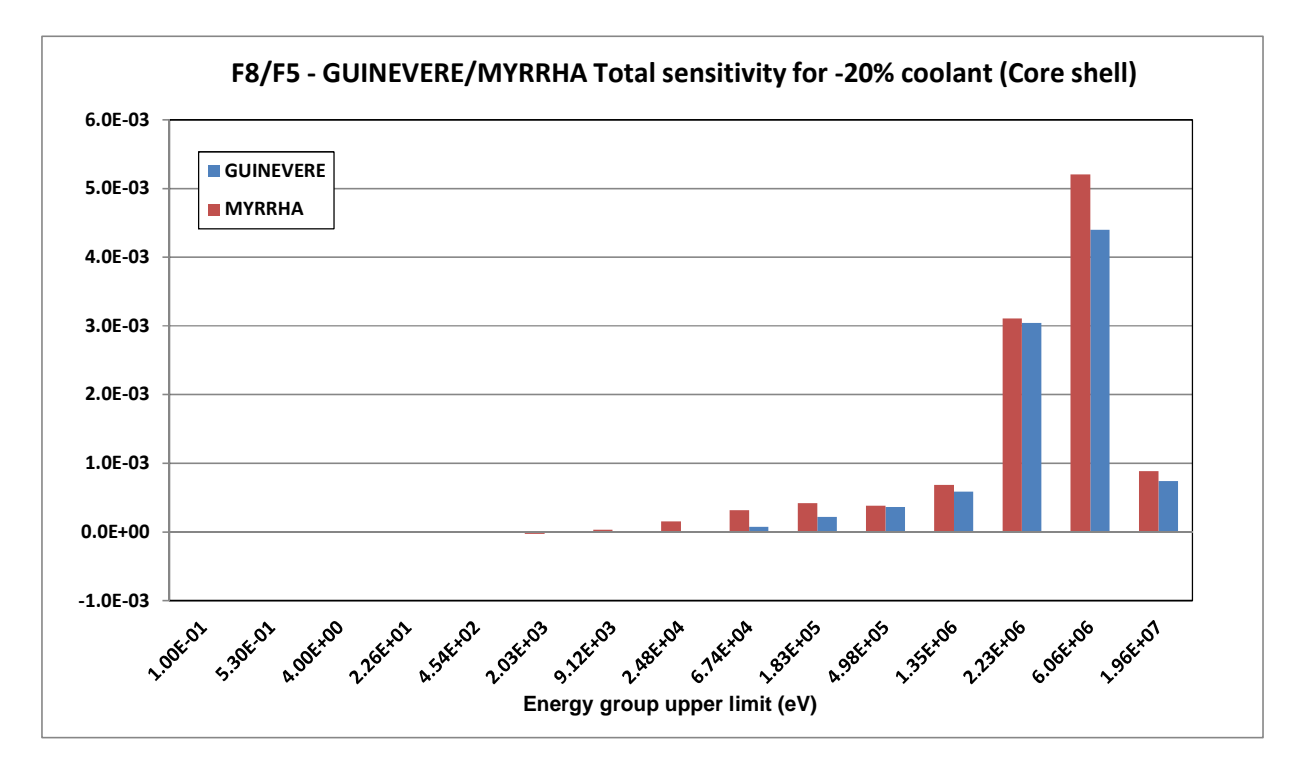

**Fig. 21c** – Profili di sensitività totale per differenti indici spettrali in GUINEVERE and MYRRHA.

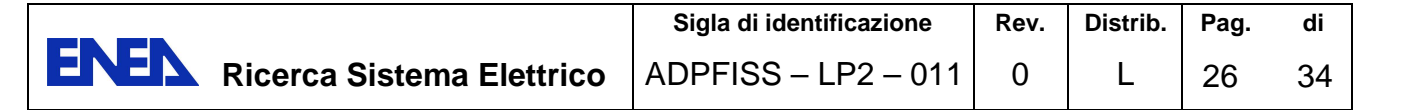

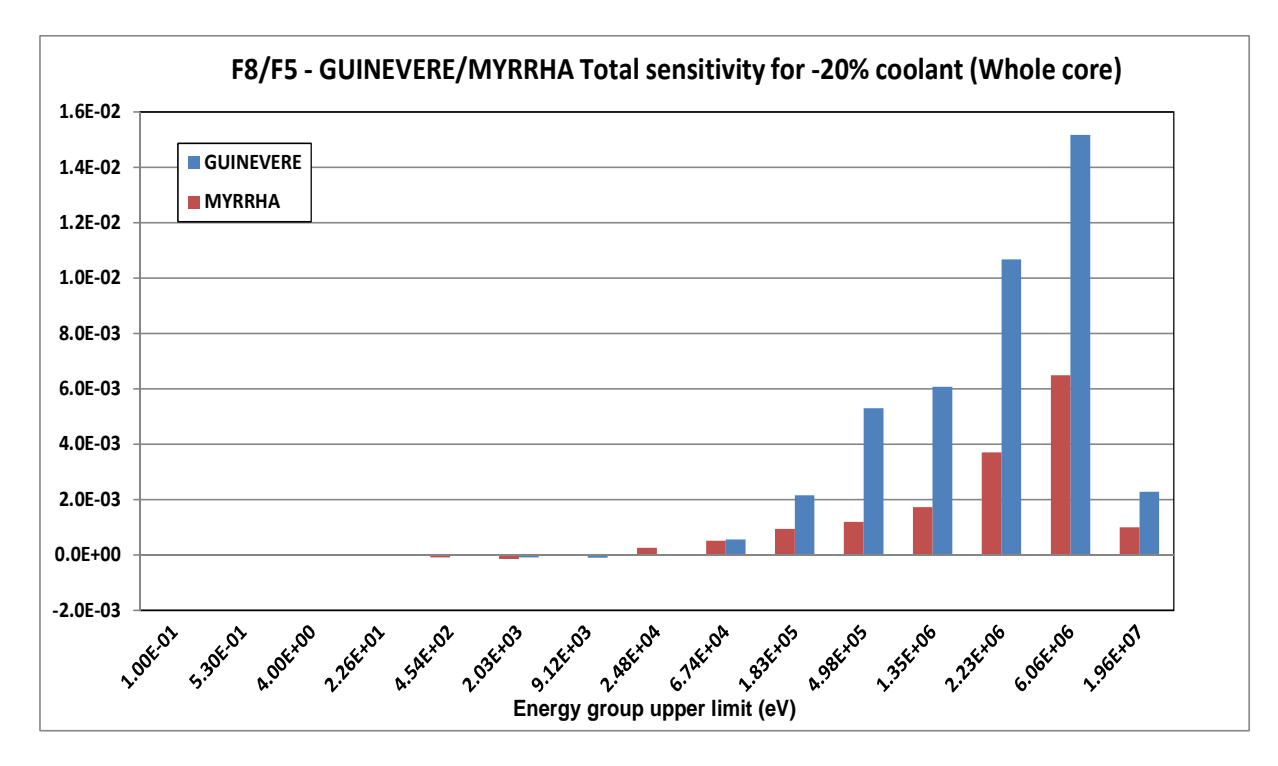

**Fig. 22d** – Profili di sensitività totale per differenti indici spettrali in GUINEVERE and MYRRHA.

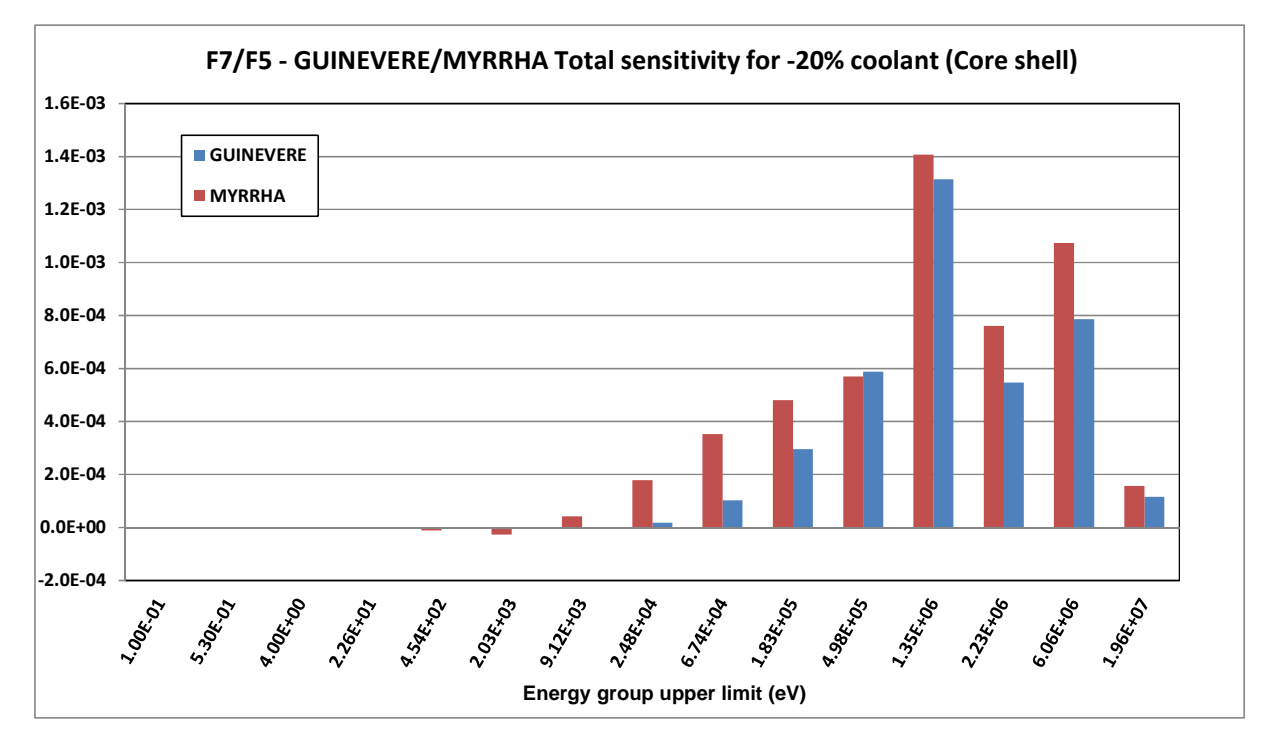

**Fig. 23e** – Profili di sensitività totale per differenti indici spettrali in GUINEVERE and MYRRHA.

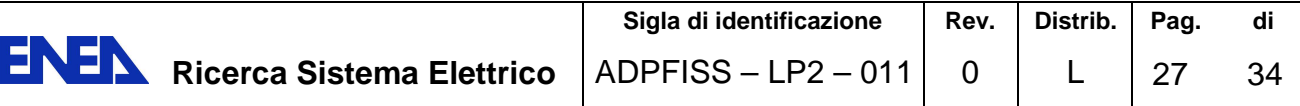

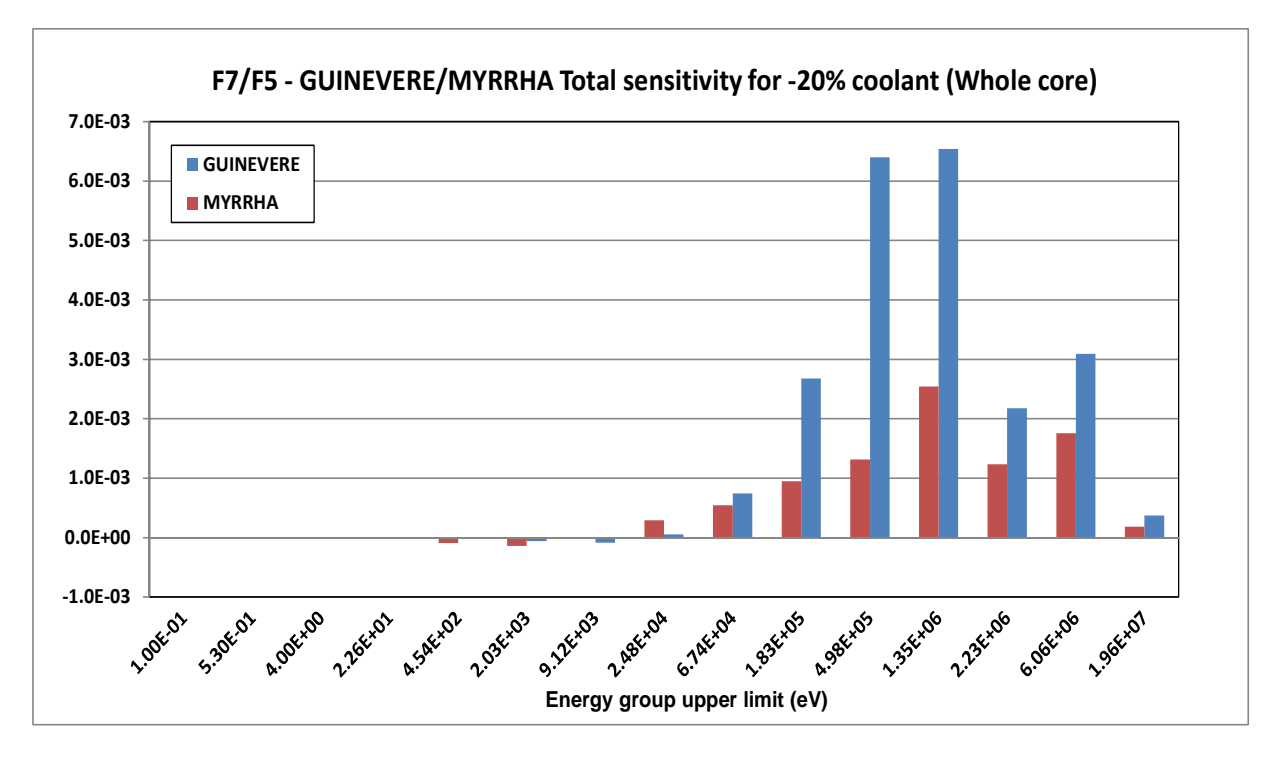

**Fig. 24f** – Profili di sensitività totale per differenti indici spettrali in GUINEVERE and MYRRHA.

Si può notare che i componenti delle sensitività degli indici spettrali relativi a GUINEVERE sono simili (eccetto per l'indice spettrale F9/F5) a quelli relativi a MYRRHA nel caso di svuotamento parziale (shell) del nocciolo (∆k/k simile), mentre si osservano profili di sensibilità più elevati per GUINEVERE rispetto a MYRRHA nel caso di svuotamento parziale dell'intero nucleo.

In Tab. 1 sono mostrati i coefficienti di correlazione ottenuti dall'analisi.

|              | -20% refrigerante nella<br>shell del nocciolo | -20% refeigerante nell'intero<br>nocciolo |
|--------------|-----------------------------------------------|-------------------------------------------|
| F9/F5        | 8.89E-01                                      | 9.16E-01                                  |
| <b>F8/F5</b> | 9.95E-01                                      | 9.90E-01                                  |
| F7/F5        | 9.81E-01                                      | 9.48E-01                                  |

Tabella 1. GUINEVERE/MYRRHA coefficienti di correlazione

I risultati ottenuti indicano un ottimo (e incoraggiante) correlazione per tutti gli indici spettrali presi in considerazione, in particolare per gli indici spettrali. relativi alle alte energie F8/F5 e F7/F5.

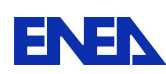

## **5. Conclusioni**

Il presente lavoro è stato incentrato sull'analisi, sulla base di simulazioni numeriche, della rappresentatività, rispetto a MYRRHA assunto come sistema di riferimento, del comportamento in GUINEVERE degli indici spettrali fissioni Pu-239 / fissioni U-235, fissioni U-238 / fissioni U-235 e fissioni Np-237 / fissioni U-235 a seguito di una riduzione del 20% della densità del piombo (GUINEVERE) o piombo-bismuto (MYRRHA).localizzata (core shell) o globale (intero nocciolo).

L'analisi, effettuata per mezzo della metodologia GPT (Generalized Perturbation Theory) implementata nel codice neutronico ERANOS, e con l'utilizzo della matrice di dispersione BOLNA, ha fornito risultati incoraggianti, con valori dei coefficienti di correlazione elevati per tutti gli indici spettrali presi in considerazione, con particolare attenzione per quelli ad alta energia.

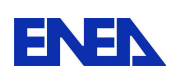

## **APPENDICE.**

#### **Metodi di inferenza statistica**

Consideriamo un numero L di quantità integrali, o risposte,  $Q_{\ell}$  relative ad uno dato sistema e un set di J parametri p<sub>j</sub> soggetti a perturbazione. Assumiamo che in relazione a queste quantità Q<sub> $\ell$ </sub> e parametri p<sub>j</sub> siano disponibili corrispondenti valori sperimentali Q<sup>ex</sup> e valori sperimentali, o altrimenti coerentemente determinati,  $p_j^{ex}$ , assieme alle stime delle loro incertezze, eventualmente attraverso un matrice di dispersione assegnata. Se  $Q_{\ell}$  e  $p_j$  rappresentano valori veri, le quantità  $Q_{\ell}$  possono essere espresse come funzioni

dei parametri  $p_i$ , cioè

$$
Q_{\ell} = Q_{\ell}(p_1, p_2, ..., p_J). \tag{A.1}
$$

Se assumiamo un determinato set di valori p<sub>o,j</sub> prossimi a quelli veri p<sub>j</sub>, possiamo espandere l'Eq.(A.1). Trascurando termini superiori al primo ordine, si avrà

$$
Q_{\ell} = Q_{\ell}(p_{o,1}, p_{o,2}, ..., p_{o,J}) + \sum_{j=1}^{J} \frac{dQ_{\ell}}{dp_j}(p_j - p_{o,j})
$$
(A.2)

Le quantità  $Q_\ell$  calcolate sulla base dei valori dei parametri  $p_{o,j}$  saranno denotate  $Q_\ell^{cal}$  , cioè

$$
Q_{\ell}^{\text{cal}} \equiv Q_{\ell}(p_{o,1}, p_{o,2}, \dots, p_{o,J}) \qquad (\ell = 1, 2, \dots, L) \qquad (A.3)
$$

Definiamo le quantità

$$
y_j = (p_j - p_{o,j})
$$
 (j = 1,2,...,J) (A.4)

$$
y_{J+\ell} = (Q_{\ell} - Q_{\ell}^{cal}) \qquad (\ell = 1, 2, \dots, L) \qquad (A.5)
$$

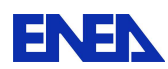

$$
s_{\ell,j} = \frac{\partial Q_{\ell}}{\partial p_j}
$$
 ( $\ell = 1,2,...,L$ ; j = 1,2,..., J) (A.6)

dove i coefficienti di sensitività s<sub>l, j</sub> sono calcolati attraverso i metodi GPT.

Introduciamo i vettori

$$
\mathbf{y}_{p} = \begin{vmatrix} \mathbf{y}_{1} \\ \mathbf{\vdots} \\ \mathbf{y}_{J} \end{vmatrix}, \qquad \mathbf{y}_{Q} = \begin{vmatrix} \mathbf{y}_{J+1} \\ \mathbf{\vdots} \\ \mathbf{y}_{J^{*}L} \end{vmatrix}, \qquad \mathbf{y} = \begin{vmatrix} \mathbf{y}_{p} \\ \mathbf{y}_{Q} \end{vmatrix}
$$
(A.7)

e la matrice

$$
\mathbf{W} = |\mathbf{S} - \mathbf{U}| \tag{A.8}
$$

dove **U** è una matrice unitaria LxL, mentre con **S** indichiamo la matrice di sensitività

$$
\mathbf{S} = \begin{vmatrix} s_{1,1} & s_{1,2} & \cdots & s_{1,J} \\ s_{2,1} & s_{2,2} & \cdots & s_{2,J} \\ \cdots & \cdots & \cdots & \cdots \\ s_{L,1} & s_{L,2} & \cdots & s_{L,J} \end{vmatrix}
$$
 (A.9)

L'equazione (A.2) potrà quindi scriversi nella forma vettoriale

$$
Wy = 0
$$
 (A.10)

Con questo metodo ci si propone di ottenere la miglior stima dei parametri p sulla base dell'informazione sperimentale disponibile che possiamo definire associata alle quantità

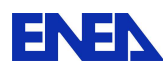

$$
y_j^{ex} = (p_j^{ex} - p_{o,j}) \qquad (j=1,2,...,J)^3 \qquad (A.11)
$$

$$
y_{J+\ell}^{ex} = (Q_{\ell}^{ex} - Q_{\ell}^{cal}) \qquad (\ell = 1, 2, ..., L) \qquad (A.12)
$$

dove  $Q_{\ell}^{ex}$  sono i valori integrali ottenuti sperimentalmente, mentre  $p_j^{ex}$  sono i valori, da cui i primi dipendono, che possono essere ottenuti sia sperimentalmente, sia attraverso modelli teorici, o altre ipotesi $4$ .

Alle quantità  $Q_{\ell}^{ex}$  e  $p_j^{ex}$  vengono generalmente associate stime di errori, o incertezze, rappresentate da matrici di dispersione (o di varianza/covarianza)  $\mathbf{C}_Q$  e  $\mathbf{C}_p$ , rispettivamente. Si potrà quindi scrivere la matrice di dispersione di entrambi le quantità:

$$
\mathbf{Q} = \begin{vmatrix} \mathbf{C}_{\mathbf{p}} & \mathbf{0} \\ \mathbf{0} & \mathbf{C}_{\mathbf{Q}} \end{vmatrix}
$$
 (A.13)

in cui il generico elemento cik è il valore atteso:

$$
c_{ik} = E |(y_i^{ex} - y_i)(y_k^{ex} - y_k)|
$$
 (A.14)

La funzione di verosimiglianza per il vettore **y** sarà in questo caso definita dall'espressione

$$
L(\mathbf{y} \mid \mathbf{y}^{\text{ex}}) = \frac{1}{(2\pi)^{(L+J)/2} \det \mathbf{C}_y} \exp \left[ -\frac{1}{2} (\mathbf{y}^{\text{ex}} - \mathbf{y})^{\text{T}} \mathbf{C}_y^{-1} (\mathbf{y}^{\text{ex}} - \mathbf{y}) \right]
$$
(A.15)

Questa funzione risulta massima, e quindi corrispondente ai valori di **y** più probabili, se verrà scelto uno stimatore **y ~** di **y** tale che il prodotto

<sup>&</sup>lt;sup>3</sup> I valori indicati con  $p_j^{ex}$  possono essere ottenuti sia in via sperimentale, sia attraverso modelli teorici, o altre ipotesi.

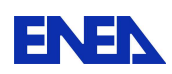

$$
(\mathbf{y}^{\text{ex}} - \mathbf{y})^{\text{T}} \mathbf{C}_{\text{y}}^{-1} (\mathbf{y}^{\text{ex}} - \mathbf{y}) = \text{minimum} \tag{A.16}
$$

con i vincoli

l

$$
\mathbf{W}\widetilde{\mathbf{y}} = \mathbf{0} \tag{A.17}
$$

*A.1*. Metodo di riduzione mediante i moltiplicatori di Lagrange

Il vettore  $\tilde{\mathbf{y}}$ , e quindi  $\tilde{\mathbf{y}}_p$  ed  $\tilde{\mathbf{y}}_Q$ , possono essere ottenuti mediante il metodo dei moltiplicatori di Lagrange [7]. Si ottengono così le stime

$$
\widetilde{\mathbf{y}} = \mathbf{y}^{ex} + \mathbf{C}_p \mathbf{W}^{\mathrm{T}} (\mathbf{W} \mathbf{C}_y \mathbf{W}^{\mathrm{T}})^{-1} \mathbf{W} \mathbf{y}^{ex}
$$
 (A.18)

ed in particolare, per quanto riguarda le stime  $\tilde{\mathbf{y}}_{\text{p}}$ ,

$$
\widetilde{\mathbf{y}}_{p} = \mathbf{y}_{p}^{ex} + \mathbf{C}_{p} \mathbf{S}^{T} (\mathbf{C}_{Q} + \mathbf{S} \mathbf{C}_{p} \mathbf{S}^{T})^{-1} (\mathbf{y}_{Q}^{ex} - \mathbf{S} \mathbf{y}_{p}^{ex})
$$
(A.19)

Se i valori di partenza che definiscono il vettore p<sub>o</sub> sono assunti numericamente coincidenti con quelli che definiscono il vettore  $\mathbf{p}^{\text{ex}}$ , dalla (A.11) si ha  $\mathbf{y}^{\text{ex}}_{\text{p}} = \mathbf{0}$  $_{p}^{\text{ex}} = 0$  e quindi l'Eq.(A.19) si riduce a

$$
\widetilde{\mathbf{y}}_{\mathbf{p}} = \mathbf{C}_{\mathbf{p}} \mathbf{S}^{\mathrm{T}} (\mathbf{C}_{\mathbf{Q}} + \mathbf{S} \mathbf{C}_{\mathbf{p}} \mathbf{S}^{\mathrm{T}})^{-1} \mathbf{y}_{\mathbf{Q}}^{\mathrm{ex}} \tag{A.20}
$$

La matrice di dispersione degli errori associati alle quantità  $\tilde{\mathbf{y}}_{\text{p}}$  risulta infine

$$
\tilde{\mathbf{C}}_{p} = \mathbf{C}_{p} - \mathbf{C}_{p} \mathbf{S}^{T} (\mathbf{C}_{Q} + \mathbf{S} \mathbf{C}_{p} \mathbf{S}^{T})^{-1} \mathbf{S} \mathbf{C}_{p}
$$
(A.21)

<sup>4</sup> Nell'ambito del metodo di inferenza Bayesiana, le quantità  $p_j^{ex}$  vengono associate all'informazione cosiddetta

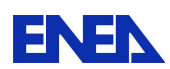

l

#### A.2. Metodo di riduzione per elementi

Nel metodo di riduzione mediante i moltiplicatori di Lagrange la matrice da invertire che compare nelle equazioni (A.20) e (A.21), cioè  $(C_Q + SC_pS^T)$ , ha le dimensioni date dal numero di quantità integrali, cioè LxL. Nel caso in cui il numero delle quantità integrali, L, sia maggiore di quello dei parametri considerati conviene usare un metodo alternativo equivalente, detto metodo per elementi, [7]. Questo metodo deve essere in ogni caso usato quando la matrice di dispersione **C**p sia indefinita e quindi il suo inverso presenti delle singolarità. Secondo questo metodo l'espressione corrispondente alla (A.19) è la seguente

$$
\widetilde{\mathbf{y}}_{p} = (\mathbf{S}^{\mathrm{T}} \mathbf{C}_{Q}^{-1} \mathbf{S} + \mathbf{C}_{p}^{-1})^{-1} (\mathbf{C}_{p}^{-1} \mathbf{y}_{p}^{\mathrm{ex}} + \mathbf{S}^{\mathrm{T}} \mathbf{C}_{Q}^{-1} \mathbf{y}_{Q}^{\mathrm{ex}})
$$
(A.22)

e nel caso in cui si possa assumere che  $y_p^{ex} = 0$  $_p^{ex} = 0,$ 

$$
\widetilde{\mathbf{y}}_{p} = (\mathbf{S}^{\mathrm{T}} \mathbf{C}_{Q}^{-1} \mathbf{S} + \mathbf{C}_{p}^{-1})^{-1} \mathbf{S}^{\mathrm{T}} \mathbf{C}_{Q}^{-1} \mathbf{y}_{Q}^{\mathrm{ex}}
$$
(A.23)

La matrice di dispersione degli errori associati alle quantità  $\tilde{\mathbf{y}}_{\text{p}}$  risulta infine

$$
\widetilde{\mathbf{C}}_{\mathbf{p}}^{-1} = \mathbf{C}_{\mathbf{p}}^{-1} + \mathbf{S}^{\mathrm{T}} \mathbf{C}_{\mathbf{Q}}^{-1} \mathbf{S}
$$
 (A.24)

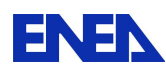

### **Bibliografia**

- [1] M. Salvatores et al., "MUSE-1: A First Experiment at MASURCA to Validate the Physics of Sub-Critical Multiplying Systems Relevant to ADS", Proc 2nd Int Conf on Accelerator-Driven Transmutation Technologies and Applications, Kalmar, Sweden, Vol 1, p 513, 1996.
- [2] C. H. Pyeon, et al., "Experimental Analyses for Accelerator Driven Subcritical Reactor in Kyoto University Critical Assembly by using Foil Activation Method," Proc. Int. Topl. Mtg. on Mathematics and Computation, Supercomputing, Reactor Physics and Nucl. Biological Applications (M&C2005), Avignon, France, Sep. 12- 15, on CD-ROM, (2005). American Nuclear Society.
- [3] P. Baeten et al., 'The GUINEVERE project at the VENUS facility", Proc. PHYSOR 2008, Interlaken, Switzerland, September 14–19, 2008.
- [4] http://freya.sckcen.be/.
- [5] J.M De Conto et al., "GENEPI-3C, a versatile neutron generator for the GUINEVERE ADS feasibility studies", PAC09 - Proceedings of the 23rd Particle Accelerator Conference, Vancouver, British Columbia, Canada (2009).
- [6] G. Rimpault et al., "The ERANOS code and data system for fast reactor neutronic analyses", Proc. PHYSOR 2002, Seoul, Korea, October 7-10, 2002.
- [7] NEA WPEC Subgroup 26, International Evaluation Co-operation, "Uncertainty and target accuracy assessment for innovative system using recent covariance data evaluations", Volume 26, 2008, ISBN 978-92-99053-1.
- [8] H. A. Abderrahim, "ADS, What's that? and what for? MYRRHA: an International Large Research Infrastructure and a unique worldwide Irradiation Facility and P&T tool", NOMAGE 4, Nordic Nuclear Materials Forum for Generation IV Reactors, Halden, Norway, 2011.
- [10] Gandini, "Generalized Perturbation Theory (GPT) Methods. A Heuristic Approach", Advances Nucl.Sci.Techn., Vol 19, Plenum Press, 1987.
	- [9] A. Gandini, "Uncertainty Analysis and Experimental Data Transposition Methods Based on Perturbation Theory" in *Handbook of Uncertainty Analysis*, Y. Ronen Ed., CRC Press, Boca Raton, Florida, 1988.
	- [9] G. Bianchini et al., "Set-Up of a Deterministic Model for the Analysis of the GUINEVERE Experience", PHYSOR 2010, Pittsburgh, Pennsylvania, US, (2010).